# Package 'crisprDesign'

April 15, 2024

<span id="page-0-0"></span>Title Comprehensive design of CRISPR gRNAs for nucleases and base editors

Version 1.4.0

Description Provides a comprehensive suite of functions to design and annotate CRISPR guide RNA (gRNAs) sequences. This includes on- and off-target search, on-target efficiency scoring, offtarget scoring, full gene and TSS contextual annotations, and SNP annotation (human only). It currently support five types of CRISPR modalities (modes of perturbations): CRISPR knockout, CRISPR activation, CRISPR inhibition, CRISPR base editing, and CRISPR knockdown. All types of CRISPR nucleases are supported, including DNA- and RNA-target nucleases such as Cas9, Cas12a, and Cas13d. All types of base editors are also supported. gRNA design can be performed on reference genomes, transcriptomes,

and custom DNA and RNA sequences. Both unpaired and paired gRNA designs are enabled.

### **Depends** R ( $>= 4.2.0$ ), crisprBase ( $>= 1.1.3$ )

Imports AnnotationDbi, BiocGenerics, Biostrings, BSgenome, crisprBowtie ( $> = 0.99.8$ ), crisprScore ( $> = 1.1.6$ ), GenomeInfoDb, GenomicFeatures, GenomicRanges (>= 1.38.0), IRanges, Matrix, MatrixGenerics, methods, rtracklayer, S4Vectors, stats, utils, VariantAnnotation

Suggests biomaRt, BSgenome.Hsapiens.UCSC.hg38, BSgenome.Mmusculus.UCSC.mm10, BiocStyle, crisprBwa (>= 0.99.7), knitr, rmarkdown, Rbowtie, Rbwa, RCurl, testthat

biocViews CRISPR, FunctionalGenomics, GeneTarget

License MIT + file LICENSE

Encoding UTF-8

RoxygenNote 7.2.3

VignetteBuilder knitr

BugReports <https://github.com/crisprVerse/crisprDesign/issues>

URL <https://github.com/crisprVerse/crisprDesign>

LazyData true

### 2 R topics documented:

git\_url https://git.bioconductor.org/packages/crisprDesign

git\_branch RELEASE\_3\_18

git\_last\_commit 47405b3

git\_last\_commit\_date 2023-10-24

Repository Bioconductor 3.18

Date/Publication 2024-04-15

Author Jean-Philippe Fortin [aut, cre],

Luke Hoberecht [aut]

Maintainer Jean-Philippe Fortin <fortin946@gmail.com>

# R topics documented:

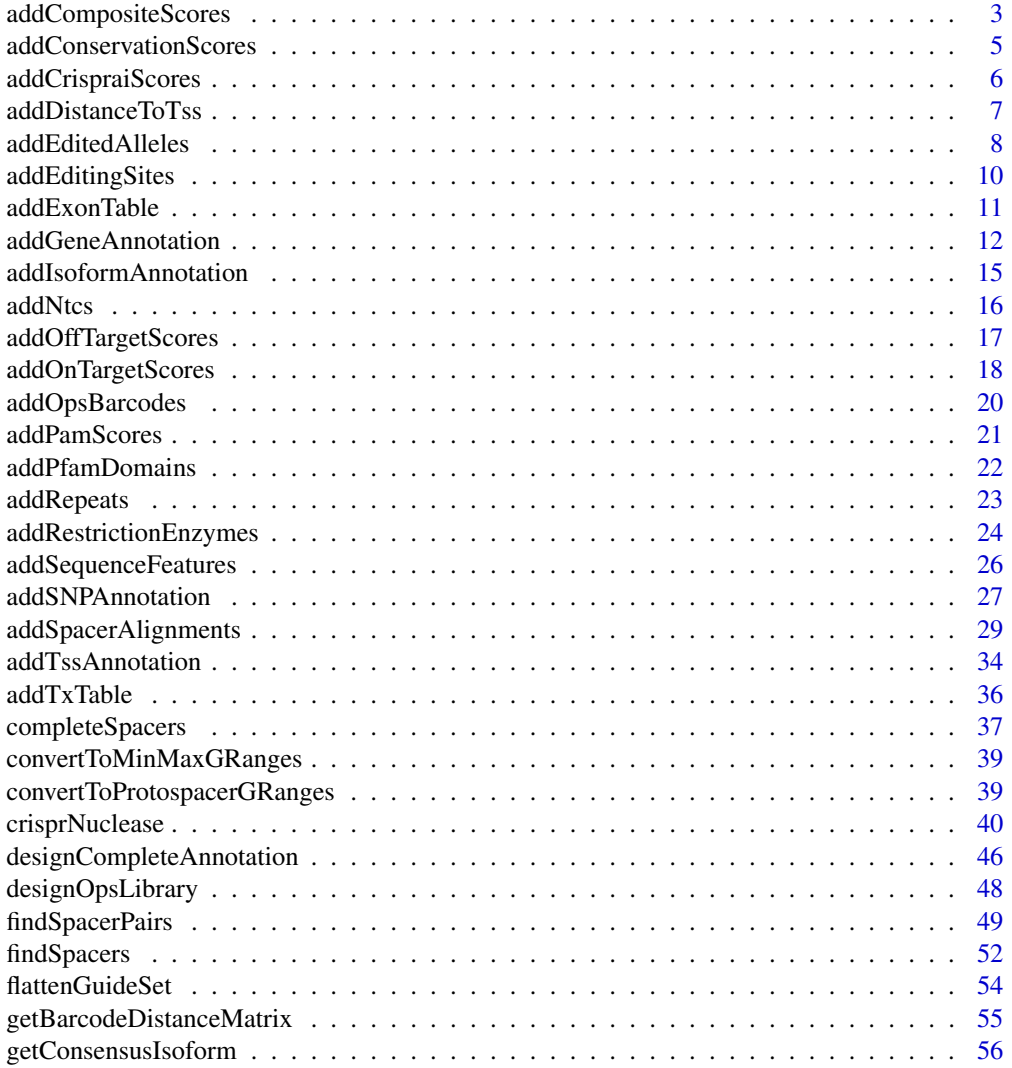

<span id="page-2-0"></span>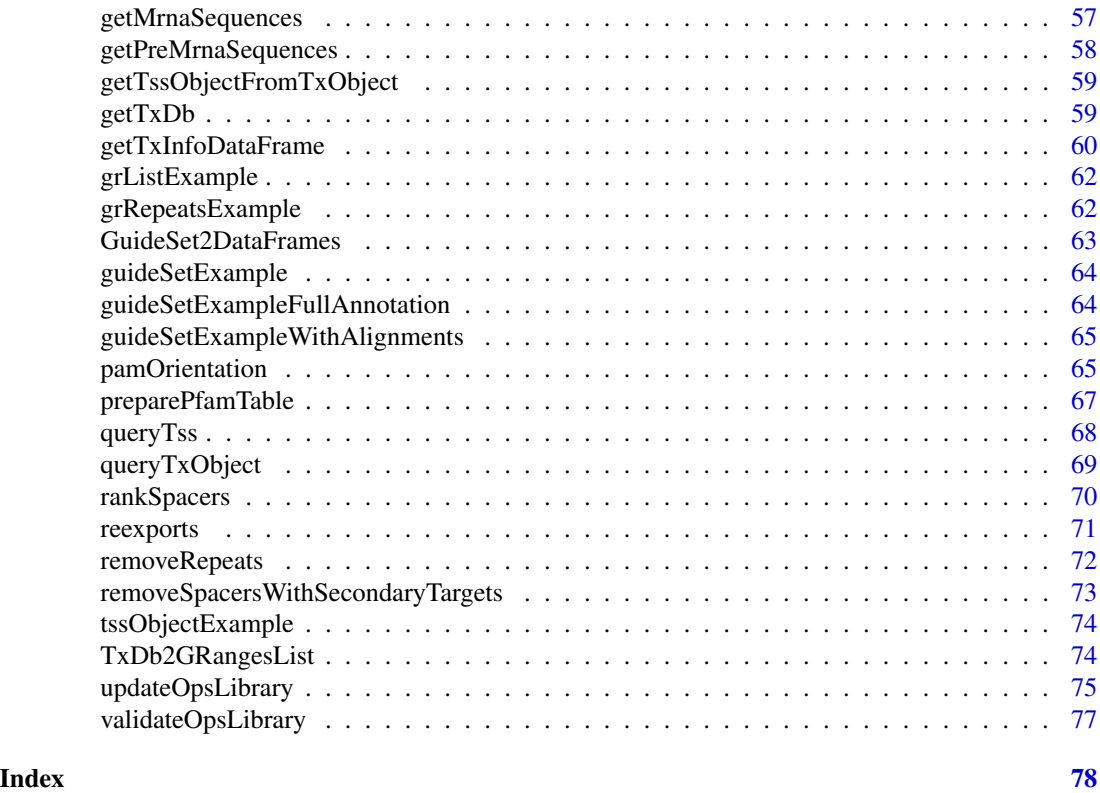

addCompositeScores *Add on-target composite score to a [GuideSet](#page-39-1) object.*

### Description

Add on-target composite score to a [GuideSet](#page-39-1) object.

```
addCompositeScores(object, ...)
## S4 method for signature 'GuideSet'
addCompositeScores(
 object,
 methods = c("azimuth", "ruleset1", "ruleset3", "lindel", "deepcpf1", "deephf",
  "deepspcas9", "enpamgb", "casrxrf", "crisprater", "crisprscan", "crispra", "crispri"),
  scoreName = "score_composite"
)
## S4 method for signature 'PairedGuideSet'
addCompositeScores(
 object,
```
### 4 addCompositeScores

```
methods = c("azimuth", "ruleset1", "ruleset3", "lindel", "deepcpf1", "deephf",
  "deepspcas9", "enpamgb", "crisprater", "crisprscan", "casrxrf", "crispra", "crispri"),
  scoreName = "score_composite"
\lambda## S4 method for signature '`NULL`'
addCompositeScores(object)
```
### Arguments

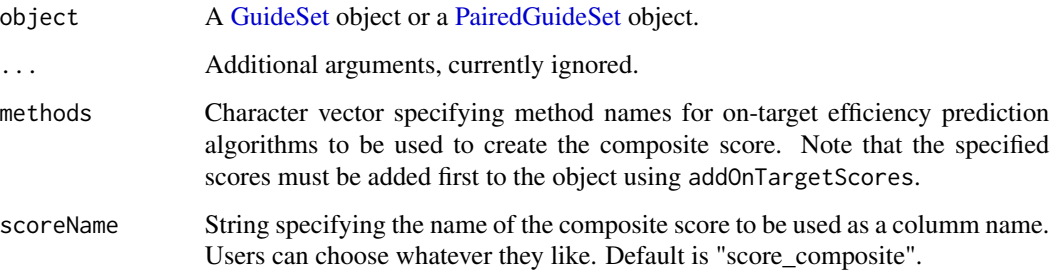

### Details

The function creates a composite score across a specified list of on-target scores by first transforming each individual score into a rank, and then taking the average rank across all specified methods. This can improve on-target activity prediction robustness. A higher score indicates higher on-target activity.

### Value

guideSet with column specified by scoreName appended in mcols(guideSet).

### Author(s)

Jean-Philippe Fortin

### See Also

[addOnTargetScores](#page-17-1) to add on-target scores.

#### Examples

- gs <- findSpacers("CCAACATAGTGAAACCACGTCTCTATAAAGAATAAAAAATTAGCCGGGTTA")
- gs <- addOnTargetScores(gs, methods=c("ruleset1", "crisprater"))
- gs <- addCompositeScores(gs, methods=c("ruleset1", "crisprater"))

<span id="page-4-0"></span>addConservationScores *Add on-target composite score to a [GuideSet](#page-39-1) object.*

### Description

Add on-target composite score to a [GuideSet](#page-39-1) object.

## Usage

```
addConservationScores(object, ...)
## S4 method for signature 'GuideSet'
addConservationScores(
 object,
 conservationFile,
 nucExtension = 9,
 fun = c("mean", "max"),
  scoreName = "score_conservation"
)
## S4 method for signature 'PairedGuideSet'
addConservationScores(
  object,
 conservationFile,
 nucExtension = 9,
  fun = c("mean", "max"),
  scoreName = "score_conservation"
)
## S4 method for signature '`NULL`'
```
addConservationScores(object)

### Arguments

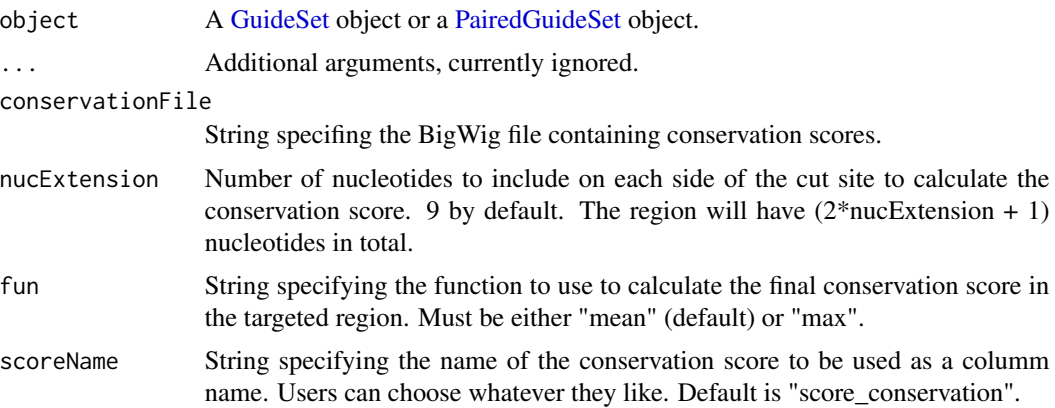

### <span id="page-5-0"></span>Details

The function creates a conservation score for each gRNA by using the max, or average, conservation score in the genomic region where the cut occurs. A BigWig file storing conservation stores must be provided. Such files can be downloaded from the UCSC genome browser. See vignette for more information.

### Value

guideSet with column specified by scoreName appended in mcols(guideSet).

#### Author(s)

Jean-Philippe Fortin

addCrispraiScores *Add CRISPRa/CRISPRi on-target scores to a [GuideSet](#page-39-1) object.*

### Description

Add CRISPRa/CRISPRi on-target scores to a [GuideSet](#page-39-1) object. Only available for SpCas9, and for hg38 genome. Requires crisprScore package to be installed.

```
addCrispraiScores(object, ...)
## S4 method for signature 'GuideSet'
addCrispraiScores(
 object,
  gr,
  tssObject,
  geneCol = "gene_id",
 modality = c("CRISPRi", "CRISPRa"),
  chromatinFiles = NULL,
  fastaFile = NULL
)
## S4 method for signature 'PairedGuideSet'
addCrispraiScores(
 object,
  gr,
  tssObject,
  geneCol = "gene_id",
 modality = c("CRISPRi", "CRISPRa"),
 chromatinFiles = NULL,
  fastaFile = NULL
)
```

```
## S4 method for signature '`NULL`'
addCrispraiScores(object)
```
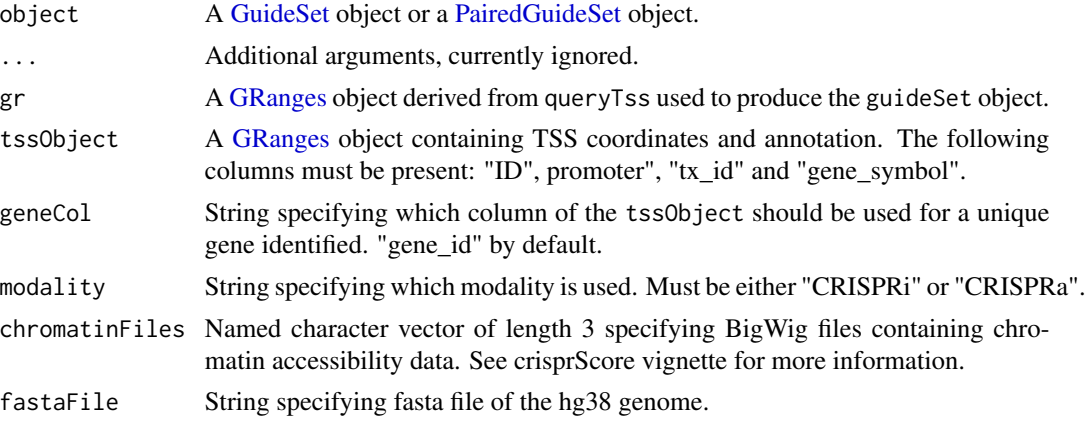

### Value

guideSet with an added column for the CRISPRai score.

### Author(s)

Jean-Philippe Fortin

### See Also

[addOnTargetScores](#page-17-1) to add other on-target scores.

addDistanceToTss *Add distance to TSS for a specificed TSS id*

### Description

Add distance to TSS for a specificed TSS id.

```
addDistanceToTss(object, ...)
## S4 method for signature 'GuideSet'
addDistanceToTss(object, tss_id)
## S4 method for signature 'PairedGuideSet'
addDistanceToTss(object, tss_id)
```
<span id="page-7-0"></span>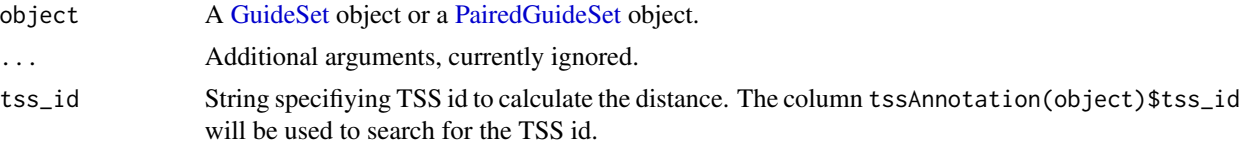

### Value

A A [GuideSet](#page-39-1) object or a [PairedGuideSet](#page-64-1) object with an additional metadata column called distance\_to\_tss reporting the distance (in nucleotides) between the TSS position of the TSS specified by tss\_id and the protospacer position. The pam\_site coordinate is used as the representative position of protospacer sequences.

Note that a TSS annotation must be available in the object. A TSS annotation can be added using addTssAnnotation.

#### Author(s)

Jean-Philippe Fortin

### See Also

[addTssAnnotation](#page-33-1) to add TSS annotation.

#### Examples

```
data(guideSetExampleFullAnnotation)
tss_id <- "ENSG00000120645_P1"
gs <- guideSetExampleFullAnnotation
gs <- addDistanceToTss(gs, tss_id)
```
addEditedAlleles *To add edited alleles for a CRISPR base editing GuideSet*

#### Description

To add edited alleles for a CRISPR base editing GuideSet.

```
addEditedAlleles(
  guideSet,
 baseEditor,
  editingWindow = NULL,
  nMaxAlleles = 100,
  addFunctionalConsequence = TRUE,
  addSummary = TRUE,
```

```
txTable = NULL,
  verbose = TRUE
\lambda
```
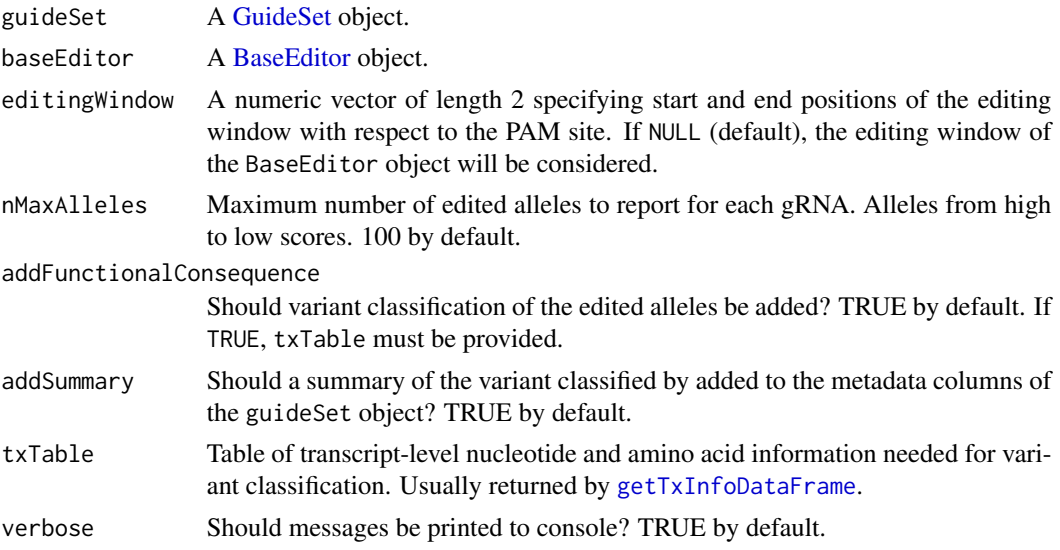

### Value

The original guideSet object with an additional metadata column (editedAlleles) storing the annotated edited alelles. The edited alleles are always reported from 5' to 3' direction on the strand corresponding to the gRNA strand.

### Author(s)

Jean-Philippe Fortin

### Examples

```
data(BE4max, package="crisprBase")
data(grListExample, package="crisprDesign")
library(BSgenome.Hsapiens.UCSC.hg38)
bsgenome <- BSgenome.Hsapiens.UCSC.hg38
gr <- queryTxObject(grListExample,
                    featureType="cds",
                    queryColumn="gene_symbol",
                    queryValue="IQSEC3")
gs <- findSpacers(gr[1],
                  crisprNuclease=BE4max,
                  bsgenome=bsgenome)
gs < - unique(gs)
gs <- gs[1:2] # For the sake of time
```
# Getting transcript info:

```
txid="ENST00000538872"
txTable <- getTxInfoDataFrame(tx_id=txid,
    txObject=grListExample,
    bsgenome=bsgenome)
#Adding alelles:
editingWindow <- c(-20,-8)
gs <- addEditedAlleles(gs,
                       baseEditor=BE4max,
                       txTable=txTable,
                       editingWindow=editingWindow)
```
addEditingSites *Add optimal editing site for base editing gRNAs.*

### Description

Add optimal editing site for base editing gRNAs.

### Usage

```
addEditingSites(object, ...)
```
## S4 method for signature 'GuideSet' addEditingSites(object, substitution)

## S4 method for signature 'PairedGuideSet' addEditingSites(object, substitution) ## S4 method for signature 'PairedG<br>addEditingSites(object, substitutio<br>## S4 method for signature '`NULL`'

```
addEditingSites(object)
```
#### Arguments

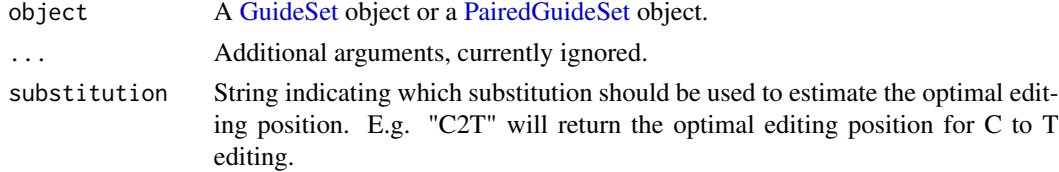

### Value

An updated object with a colum editing\_site added to mcols(object).

### Author(s)

Jean-Philippe Fortin

<span id="page-9-0"></span>

<span id="page-10-0"></span>

### Description

Add a gene-specific exon table to a [GuideSet](#page-39-1) object.

Add a gene-specific exon table to a [GuideSet](#page-39-1) object.

### Usage

```
addExonTable(
 guideSet,
 gene_id,
  txObject,
 valueColumn = "percentCDS",
 useConsensusIsoform = FALSE
)
```
### Arguments

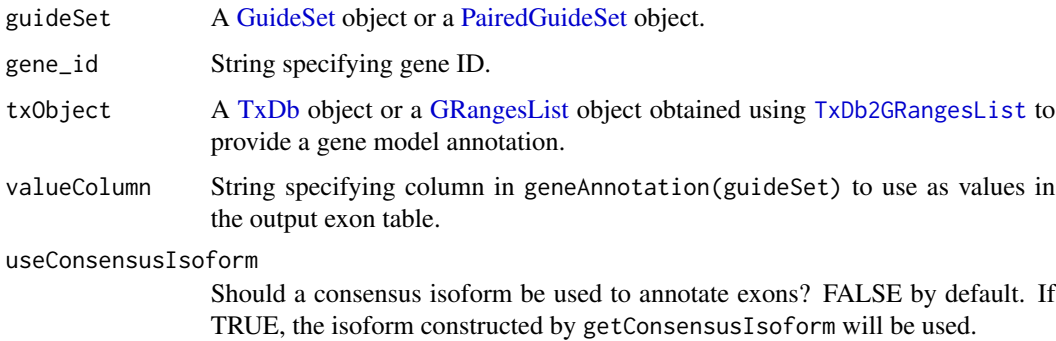

### Value

A [GuideSet](#page-39-1) object with a "exonTable" DataFrame stored in mcols(guideSet). The entries in the DataFrame correspond to the values specified by valueColumn. Rows correspond to gRNAs in the GuideSet, columns correspond to all exons found in txObject for gene specified by gene\_id.

### Author(s)

Jean-Philippe Fortin

### See Also

[addGeneAnnotation](#page-11-1) to add gene annotation and [addTxTable](#page-35-1) to add a transcript table.

### Examples

```
if (interactive()){
    data(guideSetExample, package="crisprDesign")
    data(grListExample, package="crisprDesign")
   guideSet <- addGeneAnnotation(guideSetExample,
                                  txObject=grListExample)
    guideSet <- addExonTable(guideSet,
                             gene_id="ENSG00000120645",
                             txObject=grListExample)
    guideSet$exonTable
}
```
<span id="page-11-1"></span>addGeneAnnotation *Add gene context annotation to a [GuideSet](#page-39-1) object*

### Description

Add gene context annotation to spacer sequence stored in a [GuideSet](#page-39-1) object

```
addGeneAnnotation(object, ...)
## S4 method for signature 'GuideSet'
addGeneAnnotation(
  object,
  txObject,
  anchor = c("cut_site", "pam_site", "editing_site"),
  ignore_introns = TRUE,
  ignore.strand = TRUE,
  addPfam = FALSE,
 mart_dataset = NULL
)
## S4 method for signature 'PairedGuideSet'
addGeneAnnotation(
  object,
  txObject,
  anchor = c("cut_site", "pam_site", "editing_site"),
  ignore_introns = TRUE,
  ignore.strand = TRUE,
  addPfam = FALSE,
  mart_dataset = NULL
)
```
<span id="page-11-0"></span>

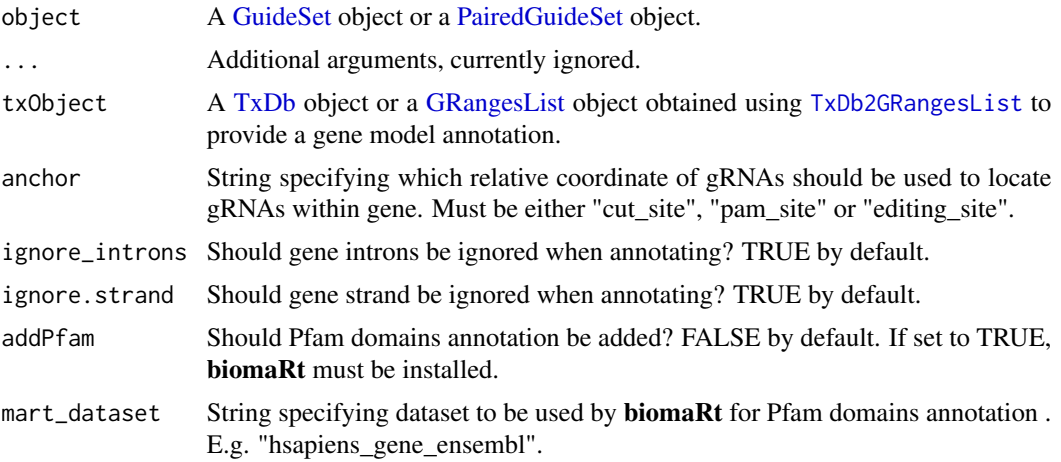

#### Details

For DNA-targeting nucleases, the different columns stored in mcols(guideSet)[["geneAnnotation"]] are:

- tx\_id Transcript ID.
- gene\_symbol Gene symbol.
- gene\_id Gene ID.
- protein\_id Protein ID.
- ID gRNA ID.
- pam\_site gRNA PAM site coordinate.
- cut\_site gRNA cut site coordinate.
- chr gRNA chromosome name.
- strand gRNA strand.
- cut\_cds Is the gRNA cut site located within the coding sequence (CDS) of the targeted isoform?
- cut\_fiveUTRs Is the gRNA cut site located within the 5'UTR of the targeted isoform?
- cut\_threeUTRs Is the gRNA cut site located within the 3'UTR of the targeted isoform?
- cut\_introns Is the gRNA cut site located within an intron of the targeted isoform?
- percentCDS Numeric value to indicate the relative position of the cut site with respect to the start of the CDS sequence when cut\_cds is TRUE. The relative position is expressed as a percentage from the total length of the CDS.
- percentTx Numeric value to indicate the relative position of the cut site with respect to the start of the mRNA sequence (therefore including 5' UTR). The relative position is expressed as a percentage from the total length of the mRNA sequence.
- aminoAcidIndex If cut\_cds is TRUE, integer value indicating the amino acid index with respect to the start of the protein.
- downstreamATG Number of potential reinitiation sites (ATG codons) downstream of the gRNA cut site, within 250 amino acids.
- nIsoforms Numeric value indicating the number of isoforms targeted by the gRNA.
- totalIsoforms Numeric value indicating the total number of isoforms existing for the gene targeted by the gRNA and specified in gene\_id.
- percentIsoforms Numeric value indicating the percentage of isoforms for the gene specified in gene\_id targeted by the gRNA. Equivalent to nIsoforms/totalIsoforms\*100.
- isCommonExon Logical value to indicate whether or not the gRNA is targeing an exon common to all isoforms.
- nCodingIsoforms Numeric value indicating the number of coding isoforms targeted by the gRNA. 5' UTRs and 3' UTRs are excluded.
- totalCodingIsoforms Numeric value indicating the total number of coding isoforms existing for the gene targeted by the gRNA and specified in gene\_id.
- percentCodingIsoforms Numeric value indicating the percentage of coding isoforms for the gene specified in gene\_id targeted by the gRNA. Equivalent to nCodingIsoforms/totalCodingIsoforms\*100. 5' UTRs and 3' UTRs are excluded.
- isCommonCodingExon Logical value to indicate whether or not the gRNA is targeing an exon common to all coding isoforms.

#### Value

A [GuideSet](#page-39-1) object with a "geneAnnotation" list column stored in mcols(guideSet). See details section for a description of the different gene annotation columns.

### Author(s)

Jean-Philippe Fortin, Luke Hoberecht

### See Also

[addTssAnnotation](#page-33-1) to add TSS annotation, and [geneAnnotation](#page-39-1) to retrieve an existing gene annotation.

#### Examples

```
data(guideSetExample, package="crisprDesign")
data(grListExample, package="crisprDesign")
guideSet <- addGeneAnnotation(guideSetExample[1:6],
                              txObject=grListExample)
```

```
# To access a gene annotation already added:
ann <- geneAnnotation(guideSet)
```
<span id="page-14-0"></span>addIsoformAnnotation *Add isoform-specific annotation to a [GuideSet](#page-39-1) object*

### Description

Add isoform-specific annotation to a [GuideSet](#page-39-1) object.

### Usage

```
addIsoformAnnotation(object, ...)
## S4 method for signature '`NULL`'
addDistanceToTss(object)
## S4 method for signature 'GuideSet'
addIsoformAnnotation(object, tx_id)
## S4 method for signature 'PairedGuideSet'
## S4 method for signature '`NULL`'
addIsoformAnnotation(object, tx_id)
```

```
addIsoformAnnotation(object)
```
### Arguments

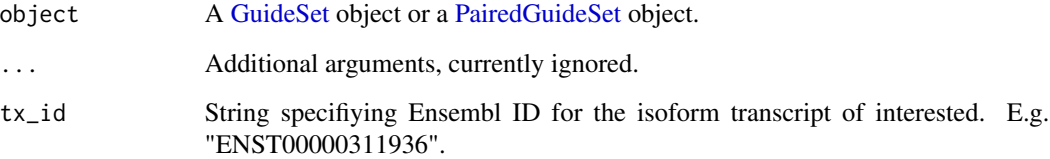

### Value

A A [GuideSet](#page-39-1) object or a [PairedGuideSet](#page-64-1) object.with the following added columns: percentCDS, percentCodingIsoforms, and isCommonCodingExon. The column values are specific to the transcript specified by tx\_id. The percentCDS column indicates at what percentage of the coding sequence the gRNA is cutting. The column percentCodingIsoforms indicates the percentage of coding isoforms that are targeted by the gRNA. The column isCommonCodingExon indicates whether or not the exon targetd by the gRNA is common to all isoforms for the gene.

#### Author(s)

Jean-Philippe Fortin

### Examples

```
data(guideSetExampleFullAnnotation)
tx_id <- "ENST00000538872"
gs <- guideSetExampleFullAnnotation
gs <- addIsoformAnnotation(gs, tx_id)
```
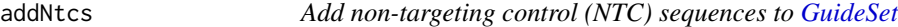

### Description

Add non-targeting control (NTC) sequences to a [GuideSet](#page-39-1) object.

### Usage

```
addNtcs(object, ...)
## S4 method for signature 'GuideSet'
addNtcs(object, ntcs)
## S4 method for signature 'PairedGuideSet'
addNtcs(object, ntcs)
## S4 method for signature '`NULL`'
addNtcs(object, ...)
```
### Arguments

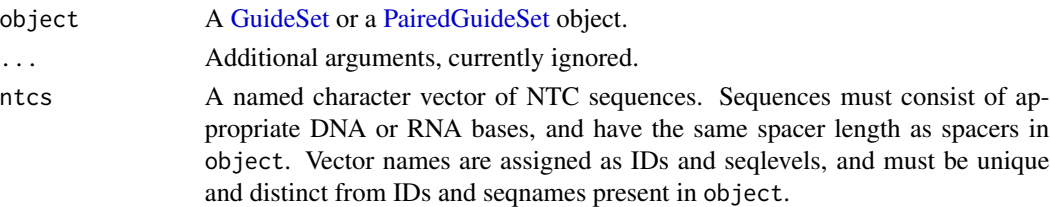

### Details

NTC sequences are appended as spacers to the [GuideSet](#page-39-1) object. Each NTC sequence is assigned to its own "chromosome" in the ntc genome, as reflected in the [Seqinfo](#page-0-0) of the resulting [GuideSet](#page-39-1) object. As placeholder values, NTC ranges are set to  $\theta$  and strands set to  $\star$ .

All annotation for NTC spacers appended to object are set to NA or empty list elements. To annotate NTC spacers, you must call the appropriate function after adding NTCs to the [GuideSet](#page-39-1) object.

#### Value

The original object with appended ntcs spacers. Pre-existing annotation in object will be set to NA or empty list elements for appended NTC spacers.

<span id="page-15-0"></span>

### <span id="page-16-0"></span>addOffTargetScores 17

### Examples

```
set.seed(1000)
data(guideSetExample, package="crisprDesign")
ntcs \leq vapply(1:4, function(x){
   seq <- sample(c("A", "C", "G", "T"), 20, replace=TRUE)
   paste0(seq, collapse="")
}, FUN.VALUE=character(1))
names(ntcs) <- paste0("ntc_", 1:4)
gs <- addNtcs(guideSetExample, ntcs)
gs
```
<span id="page-16-1"></span>addOffTargetScores *Add CFD and MIT scores to a [GuideSet](#page-39-1) object.*

### Description

Add CFD and MIT off-target scores to a [GuideSet](#page-39-1) object. Both the CFD and MIT methods are available for the SpCas9 nuclease. The CFD method is also available for the CasRx nuclease. Other nucleases are currently not supported.

### Usage

```
addOffTargetScores(object, ...)
## S4 method for signature 'GuideSet'
addOffTargetScores(object, max_mm = 2, includeDistance = TRUE, offset = 0)
## S4 method for signature 'PairedGuideSet'
addOffTargetScores(object, max_mm = 2, includeDistance = TRUE, offset = 0)
## S4 method for signature 'PairedG<br>addOffTargetScores(object, max_mm =<br>## S4 method for signature '`NULL`'
addOffTargetScores(object)
```
### Arguments

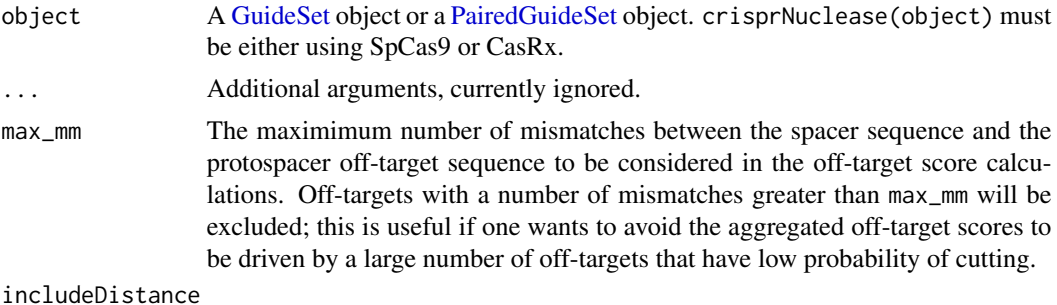

Should a distance penalty for the MIT score be included? TRUE by default.

<span id="page-17-0"></span>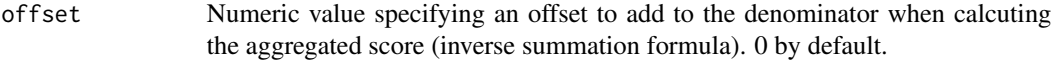

### Details

See the crisprScore package for a description of the different off-target scoring methods.

### Value

A GuideSet or a PairedGuideSet object with added scores. The alignments annotation returned by alignments(object) will have additional column storing off-target scores. Those scores representing the off-target score for each gRNA and off-target pair. For SpCas9, a column containing an aggregated specificity off-target score for each scoring method is added to the metadata columns obtained by mcols(object).

### Author(s)

Jean-Philippe Fortin, Luke Hoberecht

#### See Also

link{addOnTargetScores} to add on-target scores.

#### Examples

```
data(guideSetExampleWithAlignments, package="crisprDesign")
gs <- guideSetExampleWithAlignments
gs <- addOffTargetScores(gs)
```
<span id="page-17-1"></span>addOnTargetScores *Add on-target scores to a [GuideSet](#page-39-1) object.*

### Description

Add on-target scores to a [GuideSet](#page-39-1) object for all methods available in the **crisprScore** package for a given CRISPR nuclease. Requires crisprScore package to be installed.

```
addOnTargetScores(object, ...)
## S4 method for signature 'GuideSet'
addOnTargetScores(
 object,
 enzyme = c("WT", "ESP", "HF"),promoter = c("U6", "T7"),
  tracrRNA = c("Hsu2013", "Chen2013"),
```

```
directRepeat = "aacccctaccaactggtcggggtttgaaac",
 binaries = NULL,
 methods = c("azimuth", "ruleset1", "ruleset3", "lindel", "deepcpf1", "deephf",
    "deepspcas9", "enpamgb", "casrxrf", "crisprater", "crisprscan")
\lambda## S4 method for signature 'PairedGuideSet'
addOnTargetScores(
 object,
 enzyme = c("WT", "ESP", "HF"),promoter = c("U6", "T7"),
  tracrRNA = c("Hsu2013", "Chen2013"),
 directRepeat = "aacccctaccaactggtcggggtttgaaac",
 binaries = NULL,
 methods = c("azimuth", "ruleset1", "ruleset3", "lindel", "deepcpf1", "deephf",
"deepspcas9", "enpamgb", "crisprater", "crisprscan", "casrxrf")
## S4 method for signature '`NULL`'
\mathcal{L}
```

```
addOnTargetScores(object)
```
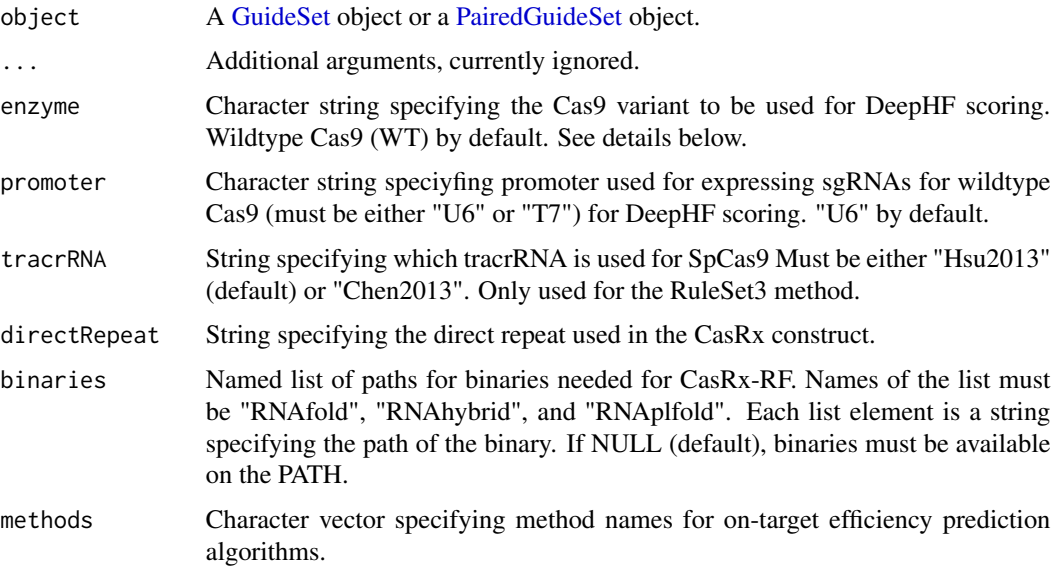

### Details

See crisprScore package for a description of each score.

#### Value

guideSet with columns of on-target scores appended in mcols(guideSet).

### <span id="page-19-0"></span>Author(s)

Jean-Philippe Fortin, Luke Hoberecht

## See Also

[addOffTargetScores](#page-16-1) to add off-target scores.

### Examples

```
if (interactive()){
   gs <- findSpacers("CCAACATAGTGAAACCACGTCTCTATAAAGAATAAAAAATTAGCCGGGTTA")
   gs <- addOnTargetScores(gs)
}
```
addOpsBarcodes *Add optical pooled screening (OPS) barcodes*

### Description

Add optical pooled screening (OPS) barcodes.

#### Usage

```
addOpsBarcodes(guideSet, n_cycles = 9, rt_direction = c("5prime", "3prime"))
```
### Arguments

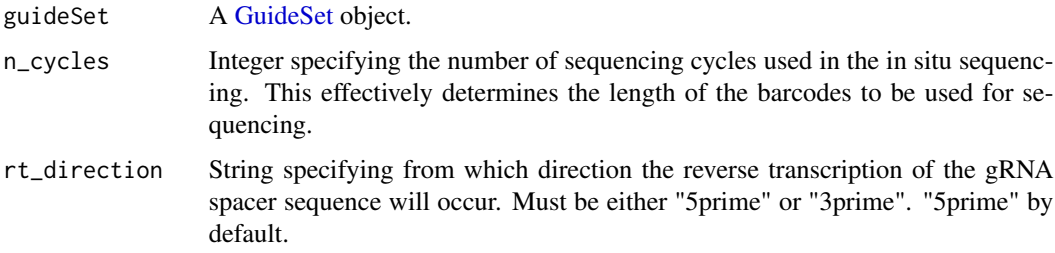

### Value

The original guideSet object with an additional column opsBarcode stored in mcols(guideSet). The column is a DNAStringSet storing the OPS barcode.

#### Author(s)

Jean-Philippe Fortin

### <span id="page-20-0"></span>addPamScores 21

### Examples

```
data(guideSetExample, package="crisprDesign")
guideSetExample <- addOpsBarcodes(guideSetExample)
```
addPamScores *Add PAM scores to a [GuideSet](#page-39-1) object.*

### Description

Add PAM scores to a [GuideSet](#page-39-1) object based on the [CrisprNuclease](#page-0-0) object stored in the [GuideSet](#page-39-1) object. PAM scores indicate nuclease affinity (recognition) to different PAM sequences. A score of 1 indicates a PAM sequence that is fully recognized by the nuclease.

### Usage

```
addPamScores(object, ...)
## S4 method for signature 'GuideSet'
addPamScores(object)
```
## S4 method for signature 'PairedGuideSet' addPamScores(object)

## S4 method for signature '`NULL`' addPamScores(object)

#### Arguments

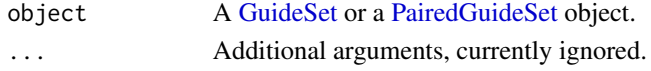

### Value

guideSet with an appended score\_pam column in mcols(guideSet).

### Author(s)

Jean-Philippe Fortin

### Examples

```
# Using character vector as input:
data(enAsCas12a, package="crisprBase")
gs <- findSpacers("CCAACATAGTGAAACCACGTCTCTATAAAGAATACAAAAAATTAGCCGGGTGTTA",
                  canonical=FALSE,
                  crisprNuclease=enAsCas12a)
gs <- addPamScores(gs)
```
<span id="page-21-0"></span>

#### Description

Add Pfam domains annotation to [GuideSet](#page-39-1) object.

### Usage

```
addPfamDomains(object, ...)
```

```
## S4 method for signature 'GuideSet'
addPfamDomains(object, pfamTable)
```
## S4 method for signature 'PairedGuideSet' ## S4 method for signature '`NULL`' addPfamDomains(object, pfamTable)

addPfamDomains(object)

#### Arguments

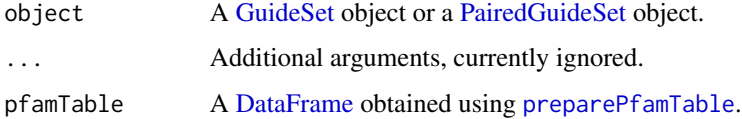

### Details

In order to call this function, the object must contain a gene annotation by calling first [addGeneAnnotation](#page-11-1).

#### Value

An updated object with a colum pfam added to geneAnnotation(object).

#### Author(s)

Jean-Philippe Fortin

### See Also

See [preparePfamTable](#page-66-1) to prepare the Pfam domain DataFrame object, and see [addGeneAnnotation](#page-11-1) to add a gene annotation to the object.

<span id="page-22-0"></span>

#### Description

Add an annotation column to a [GuideSet](#page-39-1) object that identifies spacer sequences overlapping repeat elements.

### Usage

```
addRepeats(object, ...)
```

```
## S4 method for signature 'GuideSet'
addRepeats(object, gr.repeats = NULL, ignore.strand = TRUE)
```

```
## S4 method for signature 'PairedGuideSet'
addRepeats(object, gr.repeats = NULL, ignore.strand = TRUE)
## S4 method for signature 'PairedG<br>addRepeats(object, gr.repeats = NUL<br>## S4 method for signature '`NULL`'
```

```
addRepeats(object)
```
#### Arguments

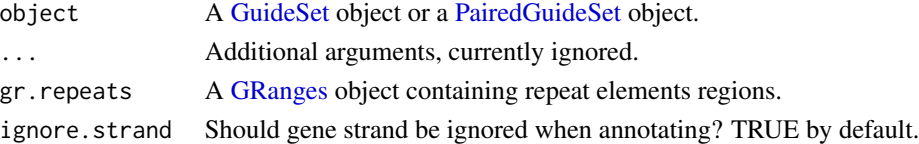

### Value

guideSet with an inRepeats column appended in mcols(guideSet) that signifies whether the spacer sequence overlaps a repeat element.

### Author(s)

Jean-Philippe Fortin, Luke Hoberecht

### See Also

link{removeRepeats}.

### Examples

```
data(guideSetExample, package="crisprDesign")
data(grRepeatsExample, package="crisprDesign")
guideSet <- addRepeats(guideSetExample,
                      gr.repeats=grRepeatsExample)
```
<span id="page-23-0"></span>addRestrictionEnzymes *Restriction enzyme recognition sites in spacer sequences*

### Description

Add restriction site enzymes annotation.

## Usage

```
addRestrictionEnzymes(object, ...)
## S4 method for signature 'GuideSet'
addRestrictionEnzymes(
 object,
 enzymeNames = NULL,
 patterns = NULL,
  includeDefault = TRUE,
  flanking5 = "ACCG",
  flanking3 = "GTTT"
)
## S4 method for signature 'PairedGuideSet'
addRestrictionEnzymes(
 object,
  enzymeNames = NULL,
 patterns = NULL,
  includeDefault = TRUE,
  flanking5 = "ACCG",
  flanking3 = "GTTT"
)
## S4 method for signature '`NULL`'
```

```
addRestrictionEnzymes(object)
```
### Arguments

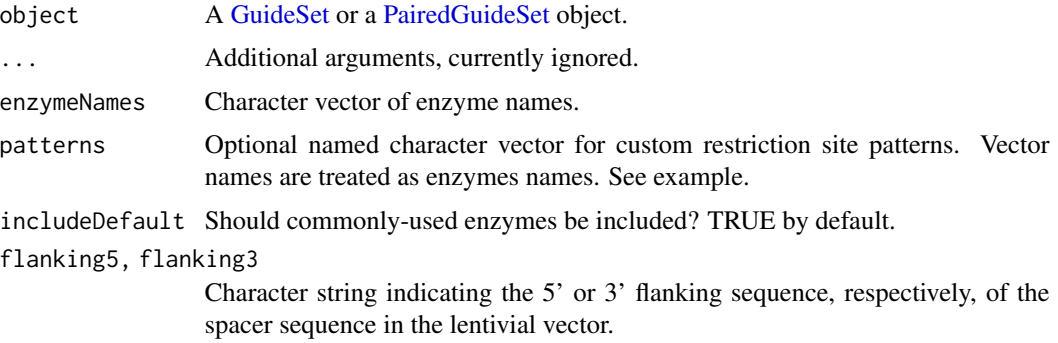

#### Details

Restriction enzymes are often used for cloning purpose during the oligonucleotide synthesis of gRNA lentiviral constructs. Consequently, it is often necessary to avoid restriction sites of the used restriction enzymes in and around the spacer sequences. addRestrictionEnzymes allows for flagging problematic spacer sequences by searching for restriction sites in the [flanking5][spacer][flanking3] sequence.

The following enzymes are included when includeDefault=TRUE: EcoRI, KpnI, BsmBI, BsaI, BbsI, PacI, and MluI.

Custom recognition sequences in patterns may use the IUPAC nucleotide code, excluding symbols indicating gaps. Avoid providing enzyme names in patterns that are already included by default (if includeDefault=TRUE) or given by enzymeNames. Patterns with duplicated enzyme names will be silently ignored, even if the recognition sequence differs. See example.

### Value

Adds a DataFrame indicating whether cutting sites for the specified enzymes are found in the gRNA cassette (flanking sequences + spacer sequences).

### Author(s)

Jean-Philippe Fortin, Luke Hoberecht

### See Also

[enzymeAnnotation](#page-39-1) to retrieve existing enzyme annotation from a [GuideSet](#page-39-1) object.

### Examples

```
data(SpCas9, package="crisprBase")
seq <- c("ATTTCCGGAGGCGAATTCGGCGGGAGGAGGAAGACCGG")
guideSet <- findSpacers(seq, crisprNuclease=SpCas9)
# Using default enzymes:
guideSet <- addRestrictionEnzymes(guideSet)
# Using custom enzymes:
guideSet <- addRestrictionEnzymes(guideSet,
                                  patterns=c(enz1="GGTCCAA",
                                             enz2="GGTCG"))
# Avoid duplicate enzyme names
guideSet <- addRestrictionEnzymes(guideSet,
                                  patterns=c(EcoRI="GANNTC")) # ignored
```
<span id="page-25-0"></span>addSequenceFeatures *Add spacer sequence feature annotation columns to a [GuideSet](#page-39-1) object*

### Description

Add spacer sequence feature annotation columns, such as GC content, homopolymers, and hairpin predictions, to a [GuideSet](#page-39-1) object.

### Usage

```
addSequenceFeatures(object, ...)
## S4 method for signature 'GuideSet'
addSequenceFeatures(
  object,
  addHairpin = FALSE,
 backbone = "AGGCTAGTCCGT",
  tp53 = TRUE,...
)
## S4 method for signature 'PairedGuideSet'
addSequenceFeatures(
 object,
  addHairpin = FALSE,
 backbone = "AGGCTAGTCCGT",
  tp53 = TRUE,...
)
## S4 method for signature '`NULL`'
addSequenceFeatures(object, ...)
```
### Arguments

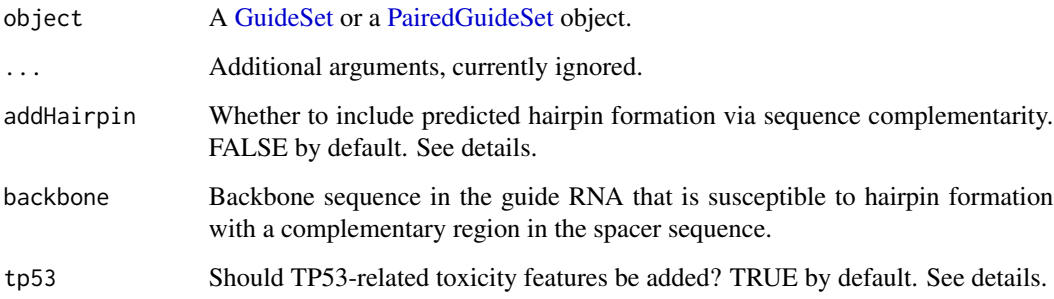

### <span id="page-26-0"></span>Details

The addHairpin argument set to TRUE will indicates which spacers are predicted to form internal hairpins. Such hairpins can happen when there is a palindromic sequence within the spacer having arms of  $>=4$ nt and  $>=50\%$  GC content, and are separated by a loop of  $>=4$ nt. Backbone hairpin formation is predicted when the spacer and backbone share a complementary sequence of >=5nt and >=50% GC content. The argument backbone allows users to specify the vector backbone sequence directly downstream of the spacer sequence.

The tp53 argument set to TRUE will add sequence-based features that have been reported to make SpCas9 gRNAs toxic for cells with wildtype TP53 (see https://doi.org/10.1038/s41467-022-32285- 1). Currently, only one feature is reported and consists of the extended NNGG PAM sequence (1 nucleotide + PAM sequence) for SpCas9. gRNAs with extended CNGG PAM sequences, and in particular CCGG, should be avoided.

### Value

The original object with the following columns appended to mcols(object):

- percentGC percent GC content
- polyA, polyC, polyG, polyT presence of homopolymers of 4nt or longer
- selfHairpin prediction of hairpin formation within the spacer sequence via self-complementarity if addHairpin is TRUE.
- backboneHairpin prediction of hairpin formation with the backbone sequence via complementarity if addHairpin is TRUE.
- NNGG extended PAM sequence for SpCas9 if tp53 is TRUE corresponding to one nucleotide upstream of the PAM sequence followed by the PAM sequence itself.

### Examples

```
custom_seq <- c("ATTTCCGGAGGCGGAGAGGCGGGAGGAGCG")
data(SpCas9, package="crisprBase")
guideSet <- findSpacers(custom_seq, crisprNuclease=SpCas9)
guideSet <- addSequenceFeatures(guideSet)
```
addSNPAnnotation *Add SNP annotation to a [GuideSet](#page-39-1) object*

#### Description

Add SNP annotation to a [GuideSet](#page-39-1) object. Only available for sgRNAs designed for human genome.

### Usage

```
addSNPAnnotation(object, ...)
## S4 method for signature '`NULL`'
addGeneAnnotation(object)
## S4 method for signature 'GuideSet'
addSNPAnnotation(object, vcf, maf = 0.01)
## S4 method for signature 'PairedGuideSet'
## S4 method for signature '`NULL`'
addSNPAnnotation(object, vcf, maf = 0.01)
addSNPAnnotation(object)
```
### Arguments

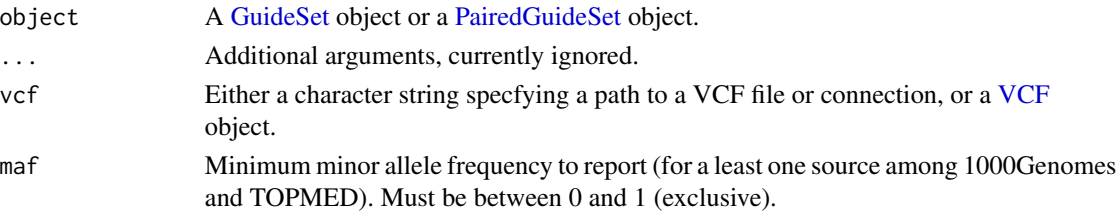

#### Details

The different columns stored in mcols(guideSet)[["snps"]] are:

- ID sgRNA ID.
- rs Reference SNP cluster ID (e.g. rs17852242)
- rs\_site Genomic coordinate of the SNP.
- rs\_site\_rel Position of SNP relative to the PAM site.
- allele\_ref DNAString specifying the SNP reference allele.
- allele\_minor DNAString specifying the SNP minor allele.
- MAF\_1000G Minor allele frequency in the 1000 Genomes project.
- MAF\_TOPMED Minor allele frequency in the TOPMed project.
- type Type of SNP ("ins": insertion, "del": deletion).
- length Length of SNP in nucleotides.

### Value

guideSet appended with hasSNP column and snps list-column, both stored in mcols{guideSet}.

#### See Also

link{snpAnnotation} to retrieve an existing SNP annotation stored in a [GuideSet](#page-39-1) object. See details section for a description of the different columns.

<span id="page-28-0"></span>addSpacerAlignments 29

### Examples

```
vcf <- system.file("extdata",
                   file="common_snps_dbsnp151_example.vcf.gz",
                   package="crisprDesign")
data(guideSetExample, package="crisprDesign")
guideSet <- addSNPAnnotation(guideSetExample, vcf=vcf)
```
<span id="page-28-2"></span>addSpacerAlignments *Functions for finding and characterizing on- and off-targets of spacer sequences.*

#### <span id="page-28-1"></span>Description

Functions for finding and characterizing on- and off-targets of spacer sequences.

```
addSpacerAlignments(object, ...)
addSpacerAlignmentsIterative(object, ...)
## S4 method for signature 'GuideSet'
addSpacerAlignmentsIterative(
  object,
  aligner = c("bowtie", "bwa", "biostrings"),colname = "alignments",
  addSummary = TRUE,
  txObject = NULL,tssObject = NULL,
  custom_seq = NULL,
  aligner_index = NULL,
  bsgenome = NULL,
  n_mismatches = 0,
  all_alignments = FALSE,
  canonical = TRUE,standard_chr_only = FALSE,
  both_strands = TRUE,
  anchor = c("cut_site", "pam_site"),
  annotationType = c("gene_symbol", "gene_id"),
  tss_window = NULL,
  alignmentThresholds = c(n\theta = 5, n1 = 100, n2 = 100, n3 = 1000, n4 = 1000))
## S4 method for signature 'PairedGuideSet'
addSpacerAlignmentsIterative(
 object,
```

```
aligner = c("bowtie", "bwa", "biostrings"),
  colname = "alignments",
  addSummary = TRUE,
  txObject = NULL,
  tssObject = NULL,
  custom_seq = NULL,
  aligner_index = NULL,
 bsgenome = NULL,
  n_mismatches = 0,
  all_alignments = FALSE,
  canonical = TRUE,
  standard_chr_only = FALSE,
  both_strands = TRUE,
  anchor = c("cut_size", "pam_size"),annotationType = c("gene_symbol", "gene_id"),
  tss_window = NULL,
alignmentThresholds = c(n0 = 5, n1 = 100, n2 = 100, n3 = 1000, n4 = 1000)
## S4 method for signature '`NULL`'
)
addSpacerAlignmentsIterative(object)
## S4 method for signature 'GuideSet'
addSpacerAlignments(
  object,
  aligner = c("bowtie", "bwa", "biostrings"),
  colname = "alignments",
  addSummary = TRUE,
  txObject = NULL,tssObject = NULL,
  custom_seq = NULL,
  aligner_index = NULL,
  bsgenome = NULL,
  n_mismatches = 0,
  n_max_alignments = 1000,
  all_alignments = TRUE,
  canonical = TRUE,
  standard_chr_only = FALSE,
  both_strands = TRUE,
  anchor = c("cut_site", "pam_site"),
  annotationType = c("gene_symbol", "gene_id"),
  tss_window = NULL
\lambda## S4 method for signature 'PairedGuideSet'
addSpacerAlignments(
  object,
  aligner = c("bowtie", "bwa", "biostrings"),
```

```
colname = "alignments",
  addSummary = TRUE,
  txObject = NULL,tssObject = NULL,
  custom_seq = NULL,
  aligner_index = NULL,
  bsgenome = NULL,
  n_mismatches = 0,
  n_max_alignments = 1000,
  all_alignments = FALSE,
  canonical = TRUE,standard_chr_only = FALSE,
  both_strands = TRUE,
  anchor = c("cut_site", "pam_site"),
  annotationType = c("gene_symbol", "gene_id"),
  tss_window = NULL
\mathcal{L}## S4 method for signature '`NULL`'
addSpacerAlignments(object)
getSpacerAlignments(
  spacers,
  aligner = c("bowtie", "bwa", "biostrings"),custom_seq = NULL,
  aligner_index = NULL,
  bsgenome = NULL,
  n_mismatches = 0,
  n_max_alignments = 1000,
  all_alignments = TRUE,
  crisprNuclease = NULL,
  canonical = TRUE,
  standard_chr_only = FALSE,
  both_strands = TRUE
\mathcal{L}
```
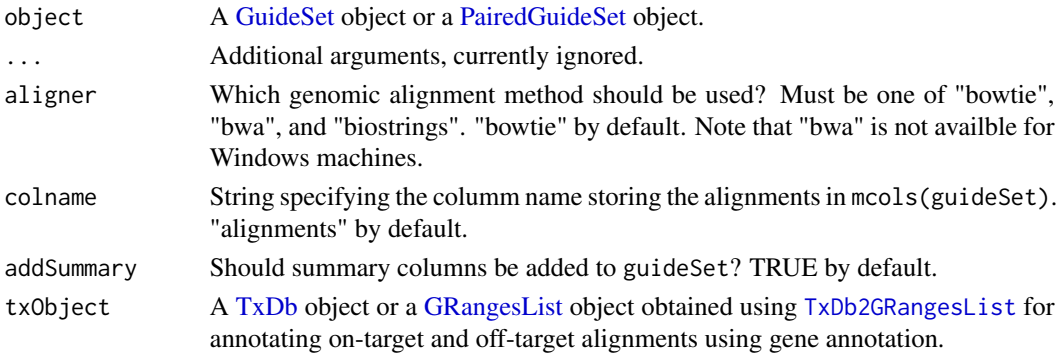

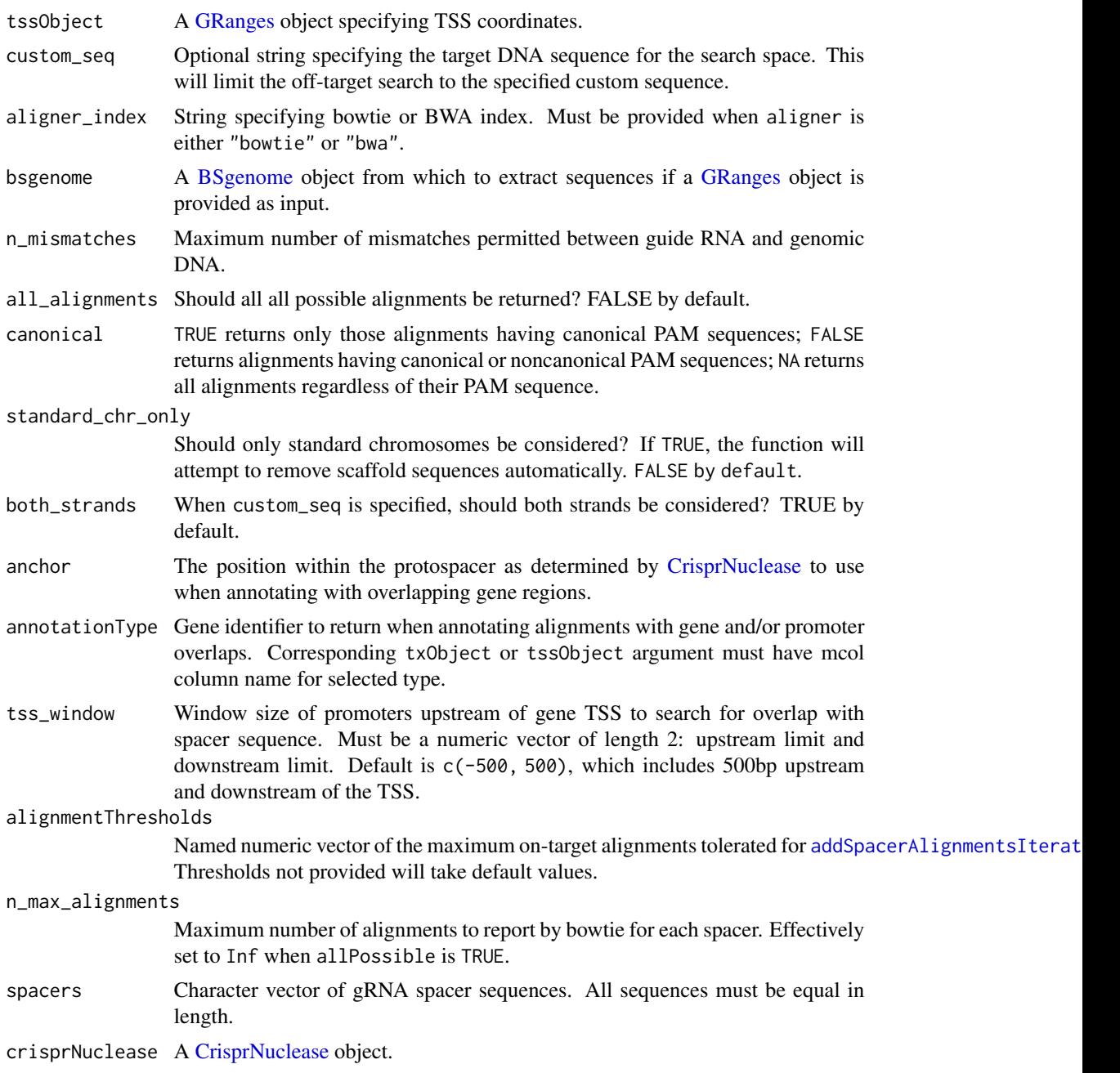

### Details

The columns stored in mcols(guideSet)[["alignments"]] are:

- spacer Spacer sequence of the query gRNA.
- protospacer Protospacer sequence in the target DNA.
- pam PAM sequence.
- pam\_site PAM site of the found protospacer.
- n\_mismatches Integer value specifying the number of nucleotide mismatches between the gRNA spacer sequence and the protospacer sequence found in the genome or custom sequence.
- canonical Whether the PAM sequence of the found protospacer sequence is canonical.
- cute\_site Cut site of the found protospacer.

The following columns are also stored when a txObject is provided:

- cds Character vector specifying gene names of CDS overlapping the found protospacer sequence.
- fiveUTRs Character vector specifying gene names of 5'UTRs overlapping the found protospacer sequence.
- threeUTRs Character vector specifying gene names of 3'UTRs overlapping the found protospacer sequence.
- exons Character vector specifying gene names of exons overlapping the found protospacer sequence.
- introns Character vector specifying gene names of introns overlapping the found protospacer sequence.
- intergenic Character vector specifying the nearest gene when the found protospacer sequence is not located in a gene.
- intergenic\_distance Distance in base pairs from the nearest gene when the found protospacer sequence is not located in a gene.

The following columns are also stored when a tssObject is provided:

• promoters Character vector specifying gene names of promoters, as defined by tss\_window relative to the gene TSS, overlapping the found protospacer sequence.

### Value

[getSpacerAlignments](#page-28-1) returns a [GRanges](#page-0-0) object storing spacer alignment data, including genomic coordinates, spacer and PAM sequences, and position of mismatches relative to pam\_site.

[addSpacerAlignments](#page-28-2) is similar to [getSpacerAlignments](#page-28-1), with the addition of adding the alignment data to a list-column in mcols(guideSet) specified by colname.

[addSpacerAlignmentsIterative](#page-28-1) is similar to [addSpacerAlignments](#page-28-2), except that it avoids finding alignments for spacer sequences that have a large number of on-targets and/or off-targets to speed up the off-target search. The parameters  $n\theta$  max,  $n1$  max and  $n2$  max specify the maximum number of on-targets (n0) and off-targets (n1 for 1-mismatch off-targets, and n2 for 2-mismatch off-targets) tolerated before the algorithm stops finding additional off-targets for spacer sequences that exceed those quotas.

### Author(s)

Jean-Philippe Fortin, Luke Hoberecht

### Examples

```
if (interactive()){
# Creating a bowtie index:
library(Rbowtie)
library(BSgenome.Hsapiens.UCSC.hg38)
fasta <- system.file(package="crisprDesign", "fasta/chr12.fa")
outdir <- tempdir()
Rbowtie::bowtie_build(fasta,
                      outdir=outdir,
                      force=TRUE,
                      prefix="chr12")
bowtieIndex <- file.path(outdir, "chr12")
# Adding spacer alignments with bowtie:
data(guideSetExample, package="crisprDesign")
data(grListExample, package="crisprDesign")
guideSet <- addSpacerAlignments(guideSetExample,
                                aligner="bowtie",
                                aligner_index=bowtieIndex,
                                bsgenome=BSgenome.Hsapiens.UCSC.hg38,
                                n_mismatches=2,
                                txObject=grListExample)
}
```
<span id="page-33-1"></span>addTssAnnotation *Add TSS context annotation to a [GuideSet](#page-39-1) object*

### Description

Add transcription start site (TSS) context annotation to spacer sequences stored in a [GuideSet](#page-39-1) object.

```
addTssAnnotation(object, ...)
## S4 method for signature 'GuideSet'
addTssAnnotation(
  object,
  tssObject,
  anchor = c("cut_size", "pam_size"),tss_window = NULL,
  ignore.strand = TRUE
)
## S4 method for signature 'PairedGuideSet'
```
<span id="page-33-0"></span>

### addTssAnnotation 35

```
addTssAnnotation(
 object,
  tssObject,
  anchor = c("cut_site", "pam_site"),
  tss_window = NULL,
  ignore.strand = TRUE
)
## S4 method for signature '`NULL`'
```

```
addTssAnnotation(object)
```
### Arguments

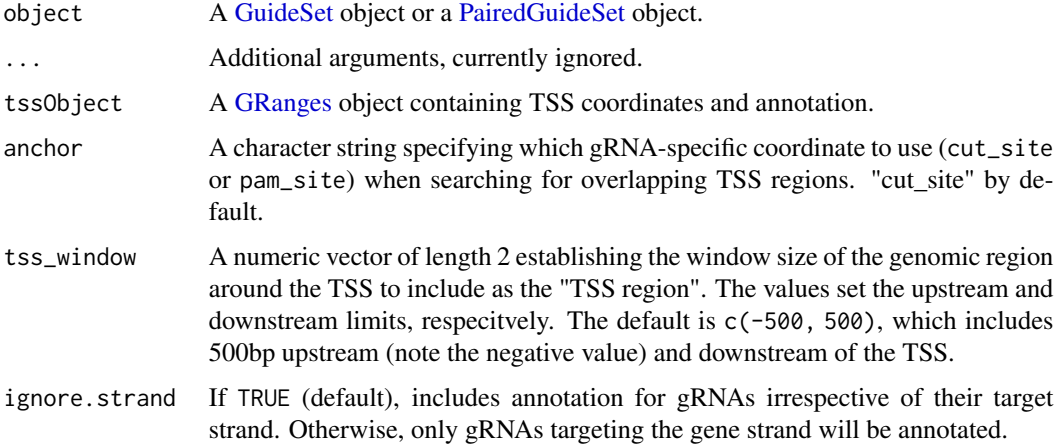

### Details

mcols(guideSet)[["tssAnnotation"]] includes all columns from mcols(tssObject) in addition to the columns described below.

- chr gRNA chromosome name.
- anchor\_site Genomic coordinate used to search for overlapping TSS regions.
- strand Strand the gRNA is located on.
- tss\_id The ID for the TSS in tssObject, if present.
- tss\_strand Strand the TSS is located on, as provided in tssObject
- tss\_pos Genomic coordinate of the TSS, as provided in tssObject.
- dist\_to\_tss Distance (in nucleotides) between the gRNA anchor\_site and tss\_pos. Negative values indicate gRNA targets upstream of the TSS.

### Value

A [GuideSet](#page-39-1) object with a tssAnnotation list column stored in mcols(guideSet). See details section for descriptions of TSS annotation columns.

### Author(s)

Jean-Philippe Fortin, Luke Hoberecht

### See Also

[addGeneAnnotation](#page-11-1) to add gene annotation, and [tssAnnotation](#page-39-1) to retrieve an existing TSS annotation.

#### Examples

```
data(guideSetExample, package="crisprDesign")
data(tssObjectExample, package="crisprDesign")
guideSet <- addTssAnnotation(guideSetExample,
                            tssObject=tssObjectExample)
```

```
# To access TSS annotation:
ann <- tssAnnotation(guideSet)
```
<span id="page-35-1"></span>addTxTable *Add a gene-specific transcript table to a [GuideSet](#page-39-1) object.*

### Description

Add a gene-specific transcript table to a [GuideSet](#page-39-1) object.

Add a gene-specific transcript table to a [GuideSet](#page-39-1) object.

### Usage

```
addTxTable(guideSet, gene_id, txObject, valueColumn = "percentCDS")
```
#### Arguments

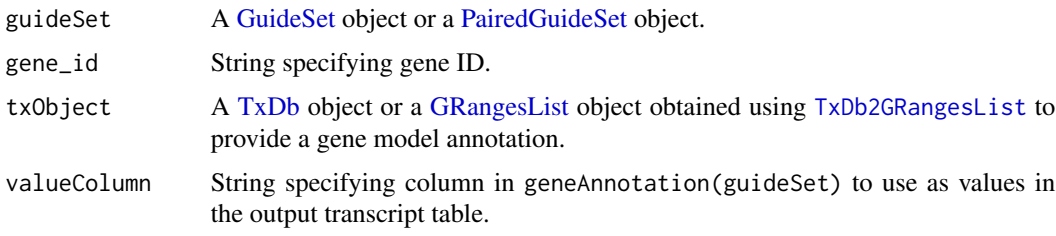

### Value

A [GuideSet](#page-39-1) object with a "txTable" DataFrame stored in mcols(guideSet). The entries in the DataFrame correspond to the values specified by valueColumn. Rows correspond to gRNAs in the GuideSet, columns correspond to all transcripts found in txObject for gene specified by gene\_id.

<span id="page-35-0"></span>
## completeSpacers 37

### Author(s)

Jean-Philippe Fortin

### See Also

[addGeneAnnotation](#page-11-0) to add gene annotation.

### Examples

```
if (interactive()){
    data(guideSetExample, package="crisprDesign")
   data(grListExample, package="crisprDesign")
   guideSet <- addGeneAnnotation(guideSetExample,
                                  txObject=grListExample)
    guideSet <- addTxTable(guideSet,
                           gene_id="ENSG00000120645",
                           txObject=grListExample)
    guideSet$txTable
```
}

completeSpacers *Get complete spacer information*

### Description

These functions serve to "fill-in-the-blank" for spacers lacking information.

```
getPAMSequence(chr, pam_site, strand, crisprNuclease = NULL, bsgenome = NULL)
getSpacerSequence(
 chr,
 pam_site,
 strand,
  crisprNuclease = NULL,
 bsgenome = NULL,
  spacerLen = NULL
\mathcal{L}
```

```
getPAMSiteFromStartAndEnd(
  start = NULL,
  end = NULL,strand,
  crisprNuclease = NULL,
  spacerLen = NULL
\mathcal{E}
```
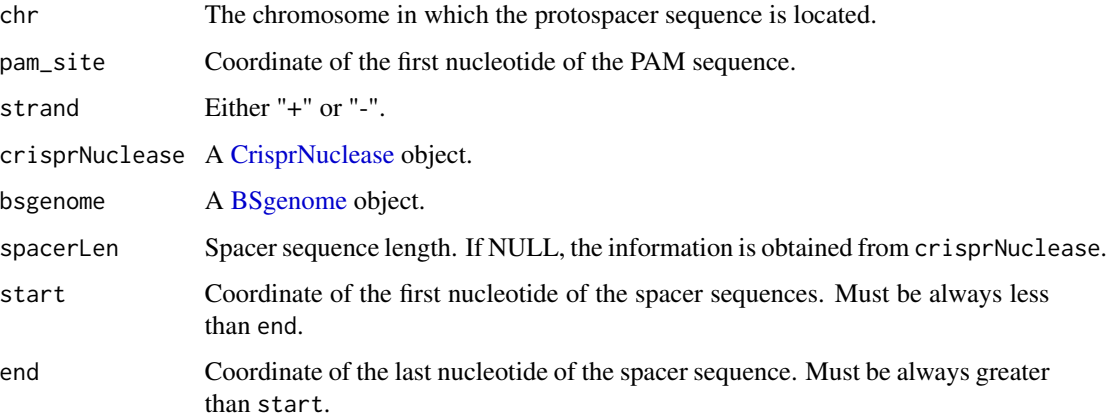

### Details

Functions that return coordinates (getPAMSite, getCutSite, getSpacerRanges) do not check whether coordinates exceed chromosomal lengths.

The start and end coordinates of a genomic range is strand-independent, and always obeys start  $\leq$  end.

#### Value

A numeric or character vector, depending on the function.

getPAMSequence returns a character vector of PAM sequences.

getSpacerSequence returns a character vector of spacer sequences.

```
if (requireNamespace("BSgenome.Hsapiens.UCSC.hg38")){
library(BSgenome.Hsapiens.UCSC.hg38)
bsgenome <- BSgenome.Hsapiens.UCSC.hg38
dat <- data.frame(chr='chr4', start=1642343, strand='+')
dat$pam_site <- getPAMSiteFromStartAndEnd(start=dat$start,
                                          strand=dat$strand)
dat$pam <- getPAMSequence(chr=dat$chr,
                          pam_site=dat$pam_site,
                          strand=dat$strand,
                          bsgenome=bsgenome)
dat$spacer <- getSpacerSequence(chr=dat$chr,
                                pam_site=dat$pam_site,
                                strand=dat$strand,
                                bsgenome=bsgenome)
```
convertToMinMaxGRanges

*Convert a GuideSet object into a GRanges containing the range of all targeting gRNAs.*

## Description

Convert a GuideSet object into a GRanges object containing the minimum and maximum coordinates for all targeting gRNAs.

#### Usage

```
convertToMinMaxGRanges(guideSet, anchor = c("cut_site", "pam_site"))
```
#### Arguments

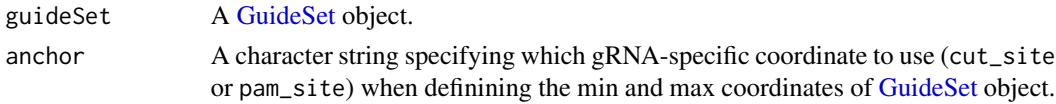

## Value

A GRanges object with start and end coordinates corresponding to the minimum and maximum coordinates of the GuideSet object sites defined by anchor.

#### Author(s)

Jean-Philippe Fortin, Luke Hoberecht

#### Examples

```
data(guideSetExample, package="crisprDesign")
gr <- convertToMinMaxGRanges(guideSetExample)
```
convertToProtospacerGRanges

*Convert PAM site coordinates to protospacer start and end coordinates*

## Description

Convert PAM site coordinates to protospacer start and end coordinates.

#### Usage

convertToProtospacerGRanges(guideSet)

guideSet A [GuideSet](#page-39-0) object.

## Value

A [GuideSet](#page-39-0) object with start and end coordinates corresponding to the start and end coordinates of the protospacer sequences.

### Author(s)

Jean-Philippe Fortin

#### Examples

```
data(guideSetExample, package="crisprDesign")
gr <- convertToProtospacerGRanges(guideSetExample)
```
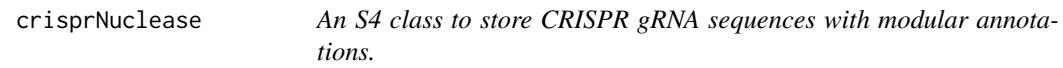

### <span id="page-39-0"></span>Description

An S4 class to store CRISPR gRNA sequences with modular annotations.

```
crisprNuclease(object, ...)
targetOrigin(object, ...)
customSequences(object, ...)
bsgenome(object, ...)
spacers(object, ...)
protospacers(object, ...)
pamSites(object, ...)
snps(object, ...)
alignments(object, ...)
onTargets(object, ...)
```
offTargets(object, ...)

```
geneAnnotation(object, ...)
tssAnnotation(object, ...)
enzymeAnnotation(object, ...)
editedAlleles(object, ...)
tssAnnotation(object) <- value
geneAnnotation(object) <- value
enzymeAnnotation(object) <- value
snps(object) <- value
alignments(object) <- value
addCutSites(object, ...)
GuideSet(
  ids = NA_character_,
 protospacers = NA_character_,
 pams = NULL,
  seqnames = NA_character_,
 pam\_site = 0L,
  strand = "*",CrisprNuclease = NULL,
  targetOrigin = c("bsgenome", "customSequences"),
  bsgenome = NULL,
  customSequences = NULL,
  ...,
 seqinfo = NULL,
  seqlengths = NULL
\mathcal{L}## S4 method for signature 'GuideSet'
targetOrigin(object)
## S4 method for signature 'GuideSet'
customSequences(object)
## S4 method for signature 'GuideSet'
bsgenome(object)
```
### 42 crisprNuclease

```
## S4 method for signature 'GuideSet'
crisprNuclease(object)
## S4 method for signature 'GuideSet'
spacers(object, as.character = FALSE, returnAsRna = FALSE)
## S4 method for signature 'GuideSet'
pams(object, as.character = FALSE, returnAsRna = FALSE)
## S4 method for signature 'GuideSet'
pamSites(object)
## S4 method for signature 'GuideSet'
cutSites(object)
## S4 method for signature 'GuideSet'
addCutSites(object)
## S4 method for signature 'GuideSet'
protospacers(
 object,
  as.character = FALSE,
  include.pam = FALSE,
  returnAsRna = FALSE
)
## S4 method for signature 'GuideSet'
spacerLength(object)
## S4 method for signature 'GuideSet'
prototypeSequence(object)
## S4 method for signature 'GuideSet'
pamLength(object)
## S4 method for signature 'GuideSet'
pamSide(object)
## S4 method for signature 'GuideSet'
snps(object, unlist = TRUE, use.names = TRUE)
## S4 method for signature 'GuideSet'
alignments(object, columnName = "alignments", unlist = TRUE, use.names = TRUE)
## S4 method for signature 'GuideSet'
onTargets(object, columnName = "alignments", unlist = TRUE, use.names = TRUE)
## S4 method for signature 'GuideSet'
```

```
offTargets(
 object,
  columnName = "alignments",
 max_mismatches = Inf,
 unlist = TRUE,use.names = TRUE
\lambda## S4 replacement method for signature 'GuideSet'
alignments(object) <- value
## S4 replacement method for signature 'GuideSet'
geneAnnotation(object) <- value
## S4 replacement method for signature 'GuideSet'
tssAnnotation(object) <- value
## S4 replacement method for signature 'GuideSet'
enzymeAnnotation(object) <- value
## S4 replacement method for signature 'GuideSet'
snps(object) <- value
## S4 method for signature 'GuideSet'
geneAnnotation(
 object,
 unlist = TRUE,gene_id = NULL,
  tx_id = NULL,gene_symbol = NULL,
 use.names = TRUE
)
## S4 method for signature 'GuideSet'
editedAlleles(object)
## S4 method for signature 'GuideSet'
tssAnnotation(
  object,
 unlist = TRUE,gene_id = NULL,gene_symbol = NULL,
 use.names = TRUE
)
## S4 method for signature 'GuideSet'
enzymeAnnotation(object, unlist = TRUE, use.names = TRUE)
```
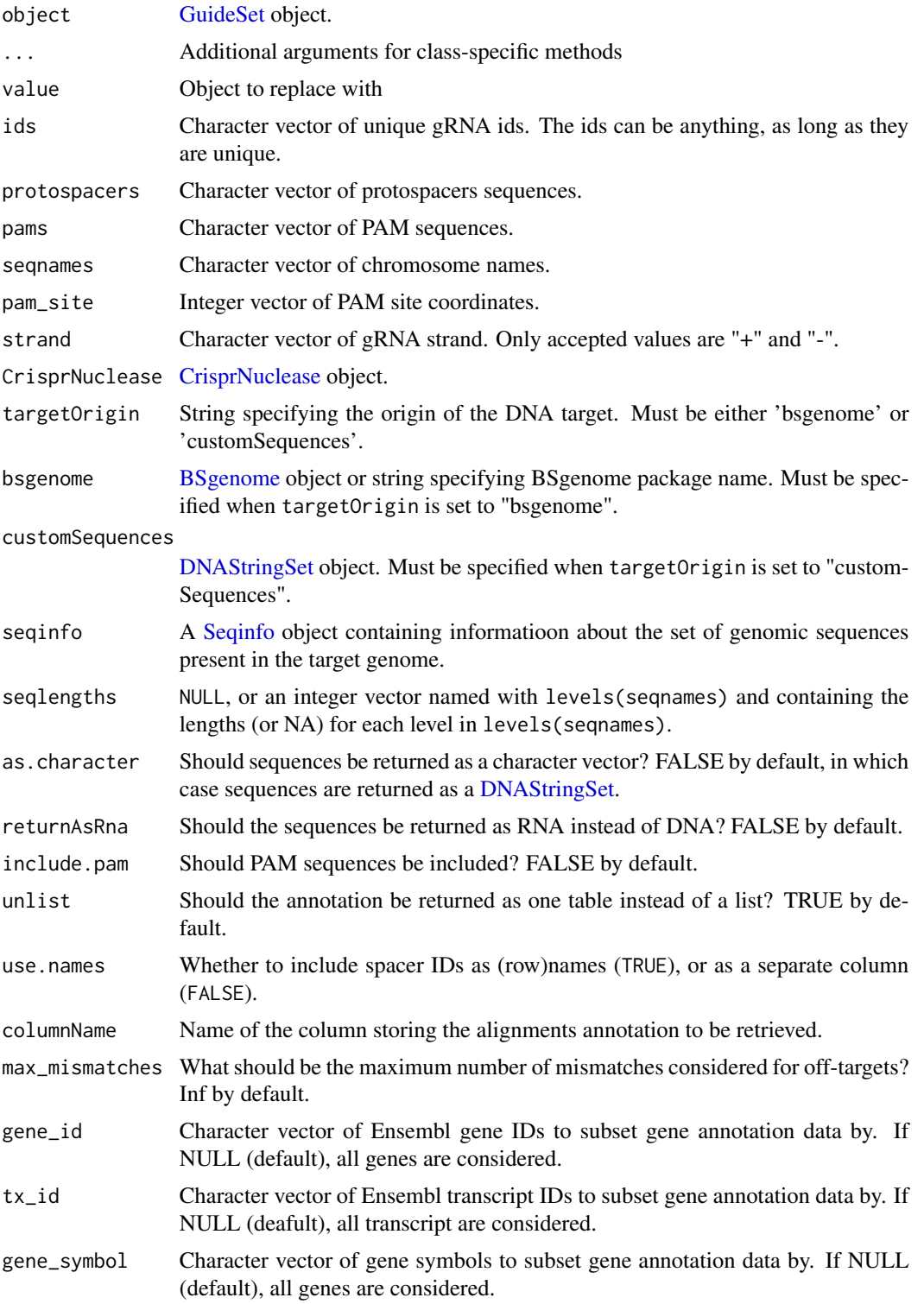

### crisprNuclease 45

### Value

A GuideSet object.

### Functions

• GuideSet(): Create a [GuideSet](#page-39-0) object

### **Constructors**

Use the constructor link{GuideSet} to create a GuideSet object.

#### **Accessors**

crisprNuclease: To get [CrisprNuclease](#page-0-0) object used to design gRNAs.

spacers: To get spacer sequences.

protospacers: To get protospacer sequences.

spacerLength: To get spacer length.

pams: To get PAM sequences.

pamSites: To get PAM site coordinates.

pamLength: To get PAM length.

pamSide: To return the side of the PAM sequence with respect to the protospacer sequence.

prototypeSequence: To get a prototype protospacer sequence.

cutSites: To get cut sites.

alignments: To get genomic alignments annotation.

onTargets: To get on-target alignments annotation

offTargets: To get off-target alignments annotation

snps: Tp get SNP annotation.

geneAnnotation: To get gene annotation.

tssAnnotation: To get TSS annotation.

enzymeAnnotation: To get restriction enzymes annotation.

editedAlleles: To get edited alleles annotation.

```
protospacers <- c("AGGTCGTGTGTGGGGGGGGG",
                 "AGGTCGTGTGTGGGGGGGGG")
pams <- c("AGG", "CGG")
pam_site=c(10,11)
seqnames="chr7"
data(SpCas9, package="crisprBase")
CrisprNuclease <- SpCas9
strand=c("+", "-")ids <- paste0("grna_", seq_along(protospacers))
gr <- GuideSet(ids=ids,
```

```
protospacers=protospacers,
pams=pams,
seqnames=seqnames,
CrisprNuclease=CrisprNuclease,
pam_site=pam_site,
strand=strand,
targetOrigin="customSequences",
customSequences=protospacers)
```
designCompleteAnnotation

*One-step gRNA design and annotation function*

### Description

One-step gRNA design and annotation function to faciliate the design and generation of genomewide gRNA databases for a combination of parameters such as nuclease, organism, and CRISPR modality.

```
designCompleteAnnotation(
  queryValue = NULL,
  queryColumn = "gene_id",
  featureType = "cds",
  modality = c("CRISPRko", "CRISPRa", "CRISPRi", "CRISPRkd"),
  bsgenome = NULL,
  bowtie_index = NULL,
  vcf = NULL,crisprNuclease = NULL,
  tssObject = NULL,
  txObject = NULL,grRepeats = NULL,
  scoring_methods = NULL,
  tss_window = NULL,
  n_mismatches = 3,
 max_m = 2,
  canonical_ontarget = TRUE,
  canonical_offtarget = FALSE,
  all_alignments = TRUE,
  fastaFile = NULL,
  chromatinFiles = NULL,
  geneCol = "gene_symbol",
  conservationFile = NULL,
  nucExtension = 9,
  binaries = NULL,
  canonicalIsoforms = NULL,
```

```
pfamTable = NULL,
  verbose = TRUE
\overline{)}
```
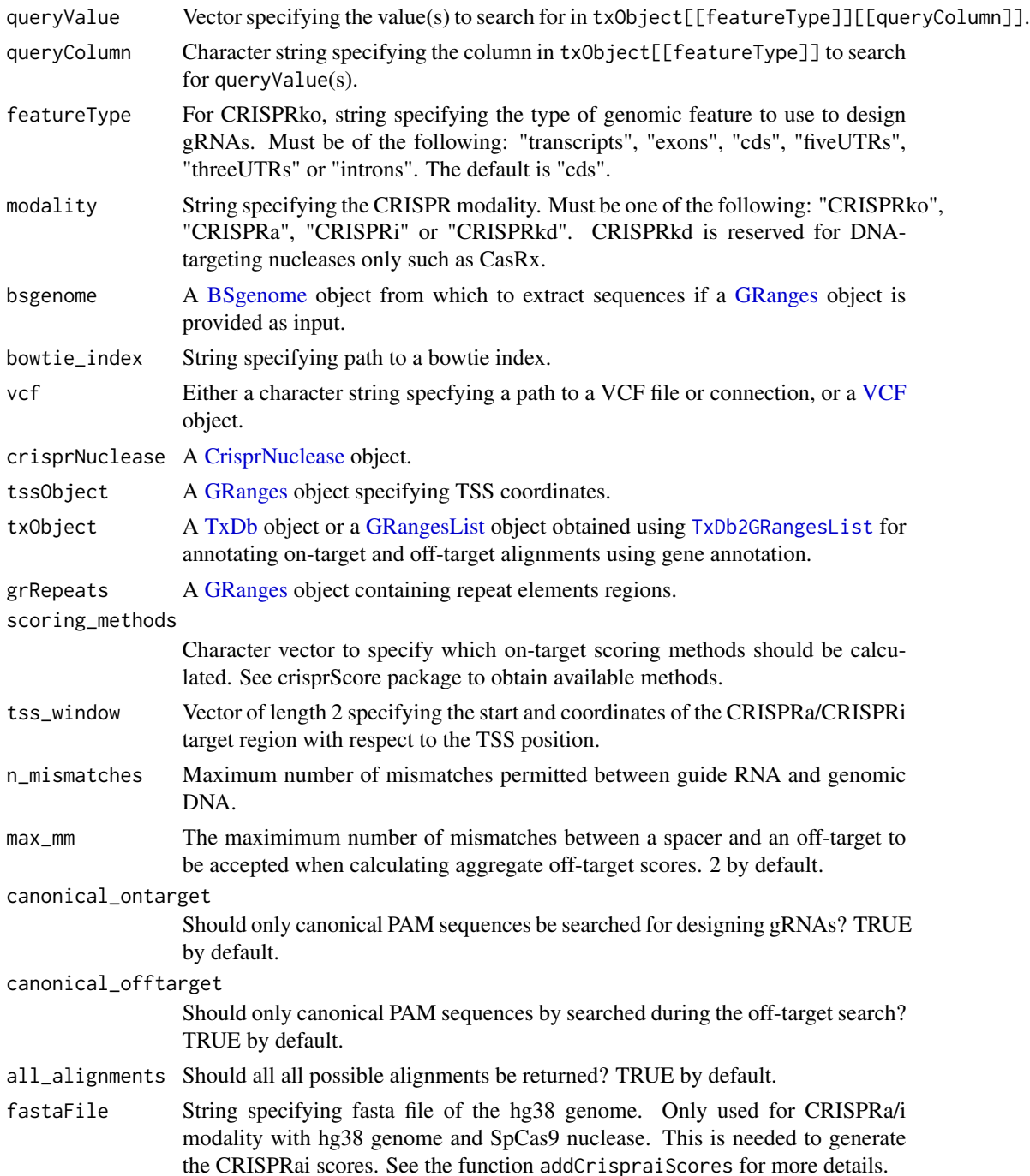

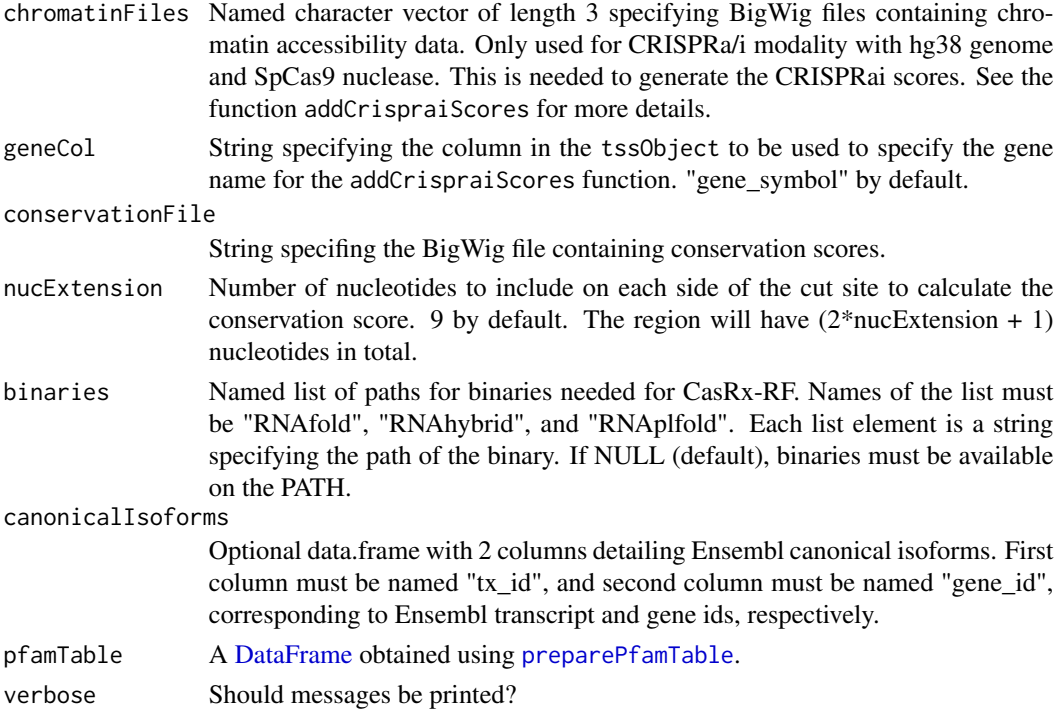

## Value

A GuideSet object.

## Author(s)

Jean-Philippe Fortin

designOpsLibrary *Design gRNA library for optical pooled screening*

## Description

Design gRNA library for optical pooled screening

```
designOpsLibrary(
  df,
  nguides = 4,
  gene_field = "gene",
  min_dist_edit = 2,
  dist_method = c("hamming", "levenshtein"),
  splitByChunks = FALSE
\overline{\phantom{a}}
```
## findSpacerPairs 49

#### **Arguments**

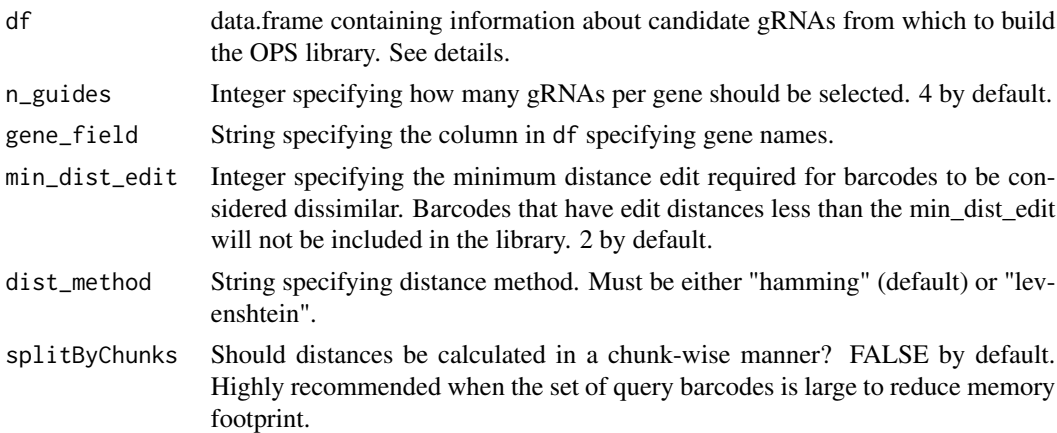

### Value

A subset of the df containing the gRNAs selected for the OPS library.

#### Author(s)

Jean-Philippe Fortin

### Examples

```
data(guideSetExample, package="crisprDesign")
guideSet <- unique(guideSetExample)
guideSet <- addOpsBarcodes(guideSet)
guideSet <- guideSet[1:200]
df <- data.frame(ID=names(guideSet),
                 spacer=spacers(guideSet, as.character=TRUE),
                 opsBarcode=as.character(guideSet$opsBarcode))
# Creating mock gene:
df$gene <- rep(paste0("gene",1:10),each=20)
df$rank <- rep(1:20,10)
opsLib <- designOpsLibrary(df)
```
findSpacerPairs *Find pairs of CRISPR gRNA spacers from a pair of genomic regions.*

### Description

Returns all possible, valid gRNA sequences for a given CRISPR nuclease from either a [GRanges](#page-0-0) object or a set of sequence(s) contained in either a [DNAStringSet,](#page-0-0) [DNAString](#page-0-0) or character vector of genomic sequences.

## Usage

```
findSpacerPairs(
 x1,
 x2,
 sortWithinPair = TRUE,
 pamOrientation = c("all", "out", "in"),
 minCutLength = NULL,
 maxCutLength = NULL,
 crisprNuclease = NULL,
 bsgenome = NULL,
 canonical = TRUE,
 both_strands = TRUE,
 spacer_len = NULL,
 strict_overlap = TRUE,
 remove_ambiguities = TRUE
)
```
## Arguments

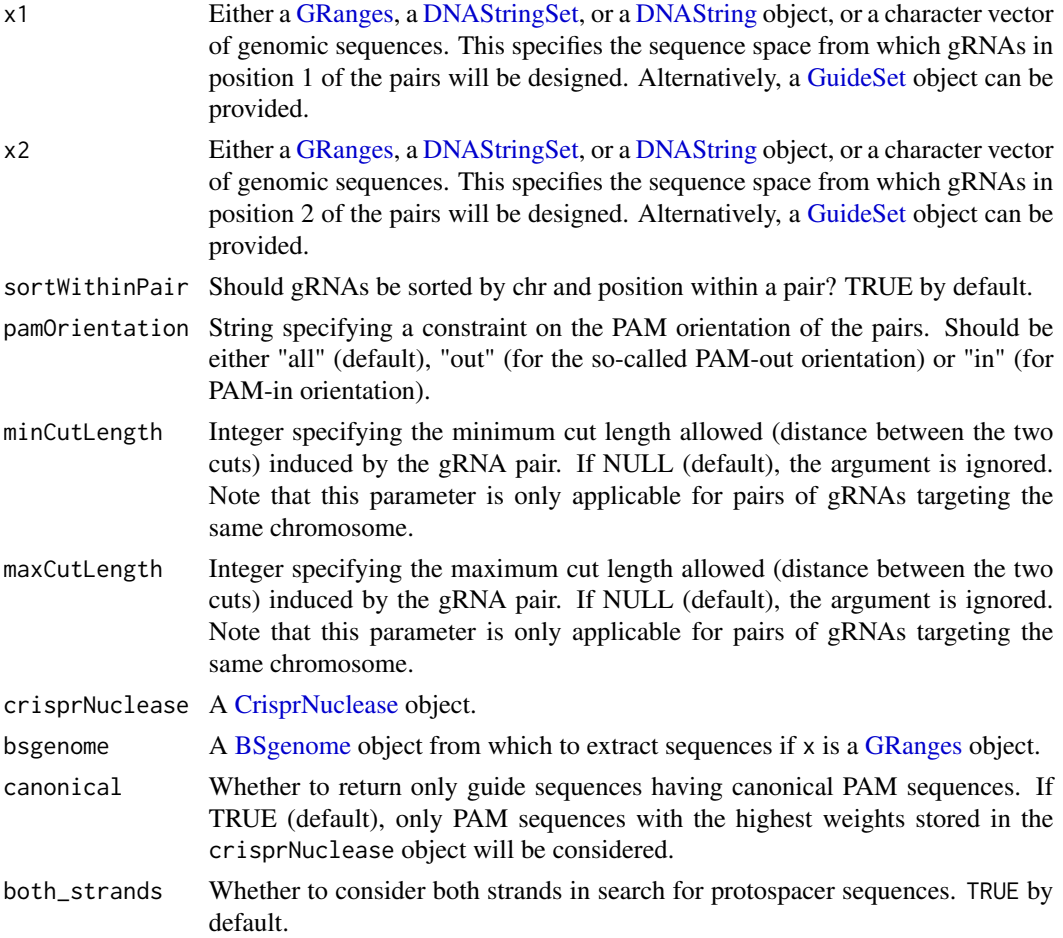

### findSpacerPairs 51

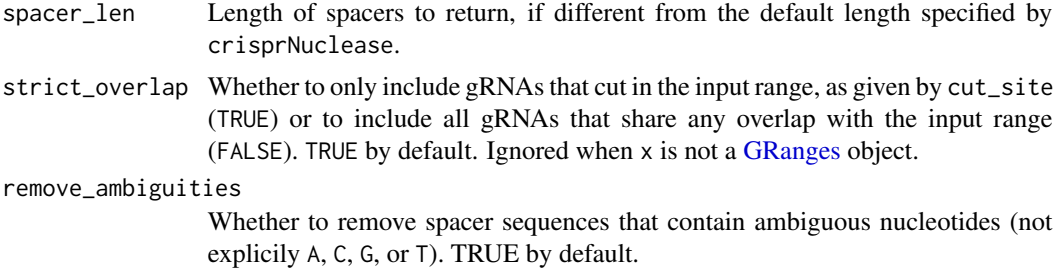

### Details

This function returns a [PairedGuideSet](#page-64-0) object that stores gRNA pairs targeting the two genomic regions provided as input. The gRNAs in position 1 target the first genomic region, and the gRNAs in position 2 target the second genomic region.

This function can be used for the following scenarios:

1. Designing pairs of gRNAs targeting different genes, for instance for dual-promoter Cas9 systems, or polycystronic Cas12a constructs. This can also be used to target a given gene with multiple gRNAs for improved efficacy (for instance CRISPRa and CRISPRi)

2. Designing pairs of gRNAs for double nicking systems such as Cas9 D10A.

See vignette for more examples.

### Value

A [PairedGuideSet](#page-64-0) object.

### Author(s)

Jean-Philippe Fortin

### See Also

[findSpacers](#page-51-0) to find unpaired spacer sequences, and the PairedGuideSet object documentation to understand the output of findSpacerPairs.

```
library(GenomicRanges)
library(BSgenome.Hsapiens.UCSC.hg38)
library(crisprBase)
bsgenome <- BSgenome.Hsapiens.UCSC.hg38
```

```
# Region 1:
gr1 <- GRanges(c("chr12"),
               IRanges(start=22224014, end=22225007))
# Region 2:
gr2 <- GRanges(c("chr13"),
               IRanges(start=23224014, end=23225007))
```

```
# Pairs targeting the same region:
pairs <- findSpacerPairs(gr1, gr1, bsgenome=bsgenome)
# Pairs targeting two regions:
# The gRNA in position targets gr1
# and the gRNA in position 2 targets gr2
pairs <- findSpacerPairs(gr1, gr2, bsgenome=bsgenome)
```
<span id="page-51-0"></span>findSpacers *Find CRISPR gRNA spacer sequences from a set of DNA sequences.*

### Description

Returns all possible, valid gRNA sequences for a given CRISPR nuclease from either a [GRanges](#page-0-0) object or a set of sequence(s) contained in either a [DNAStringSet,](#page-0-0) [DNAString](#page-0-0) or character vector of genomic sequences.

## Usage

```
findSpacers(
  x,
  crisprNuclease = NULL,
 bsgenome = NULL,
  canonical = TRUE,
 both_strands = TRUE,
  spacer_len = NULL,
  strict_overlap = TRUE,
  remove_ambiguities = TRUE,
  remove_duplicates = TRUE
)
```
### Arguments

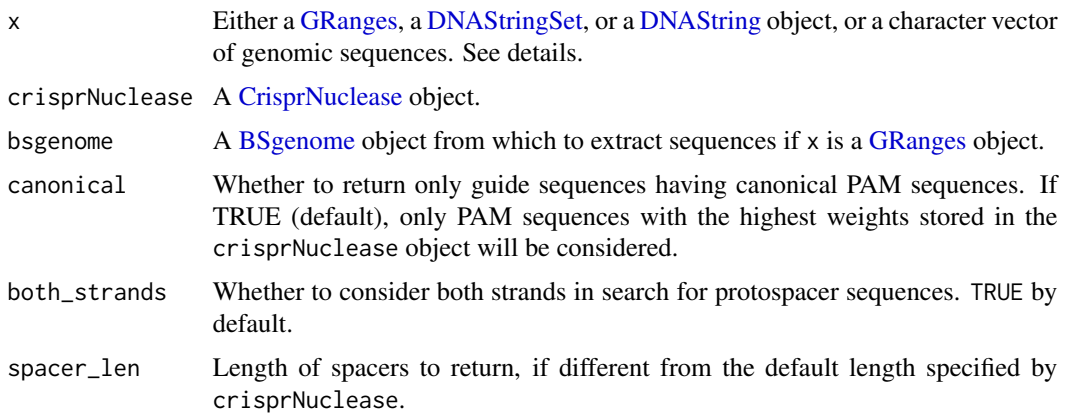

#### findSpacers 53

strict\_overlap Whether to only include gRNAs that cut in the input range, as given by cut\_site (TRUE) or to include all gRNAs that share any overlap with the input range (FALSE). TRUE by default. Ignored when x is not a [GRanges](#page-0-0) object.

#### remove\_ambiguities

Whether to remove spacer sequences that contain ambiguous nucleotides (not explicily A, C, G, or T). TRUE by default.

### remove\_duplicates

Whether to remove duplicated protospacer sequences originating from overlapping genomic ranges. TRUE by default.

### Details

If x is a [GRanges](#page-0-0) object then a [BSgenome](#page-0-0) must be supplied to bsgenome, from which the genomic sequence is obtained, unless the bsgenome can be inferred from genome $(x)$ , for example, "hg38". Otherwise, all supplied sequences are treated as the "+" strands of chromosomes in a "custom" genome.

Ranges or sequences in x may contain names where permitted. These names are stored in region in the mcols of the output, and as seqnames of the output if  $x$  is not a [GRanges](#page-0-0) object. If not NULL, names( $x$ ) must be unique, otherwise ranges or sequences are enumerated with the "region\_" prefix.

When  $x$  is a [GRanges,](#page-0-0) the  $\star$  strand is interpreted as both strands. Consequently, the both\_strands argument has no effect on such ranges.

#### Value

A [GuideSet](#page-39-0) object.

### Author(s)

Jean-Philippe Fortin, Luke Hoberecht

```
# Using custom sequence as input:
my_seq <- c(my_seq="CCAANAGTGAAACCACGTCTCTATAAAGAATACAAAAAATTAGCCGGGTGTTA")
guides <- findSpacers(my_seq)
# Exon-intro region of human KRAS specified
# using a GRanges object:
library(GenomicRanges)
library(BSgenome.Hsapiens.UCSC.hg38)
bsgenome <- BSgenome.Hsapiens.UCSC.hg38
gr_input <- GRanges(c("chr12"),
                    IRanges(start=25224014, end=25227007))
guideSet <- findSpacers(gr_input, bsgenome=bsgenome)
# Designing guides for enAsCas12a nuclease:
data(enAsCas12a, package="crisprBase")
guideSet <- findSpacers(gr_input,
```
canonical=FALSE, bsgenome=bsgenome, crisprNuclease=enAsCas12a)

flattenGuideSet *Create a list of annotation tables from a GuideSet object*

### Description

Create a list of annotation tables from a GuideSet object

## Usage

```
flattenGuideSet(guideSet, useSpacerCoordinates = TRUE, primaryOnly = FALSE)
```
### Arguments

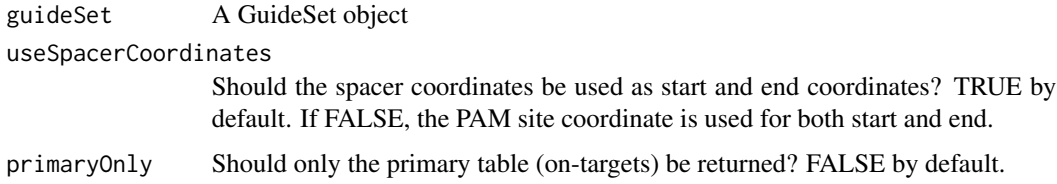

### Value

A simple list of tables containing annotations derived from a GuideSet object. The first table ("primary") is always available, while the other tables will be only available when the annotations were added to the GuideSet object.

- primary Primary table containing genomic coordinates and sequence information of the gRNA sequences. Also contains on-target and off-target scores when available.
- alignments Table of on- and off-target alignments.
- geneAnnotation Gene context annotation table.
- tssAnnotation TSS context annotation table.
- enzymeAnnotation Boolean table indicating whether or not recognition motifs of restriction enzymes are found.
- snps SNP annotation table (human only).

### Author(s)

Jean-Philippe Fortin

getBarcodeDistanceMatrix

*Get distance between query and target sets of barcodes*

### Description

Get distance between query and target sets of barcodes

#### Usage

```
getBarcodeDistanceMatrix(
  queryBarcodes,
  targetBarcodes = NULL,
  binnarize = TRUE,
  min_dist_edit = NULL,
  dist_method = c("hamming", "levenshtein"),
  ignore_diagonal = TRUE,
  splitByChunks = FALSE,
  n_chunks = NULL
)
```
### Arguments

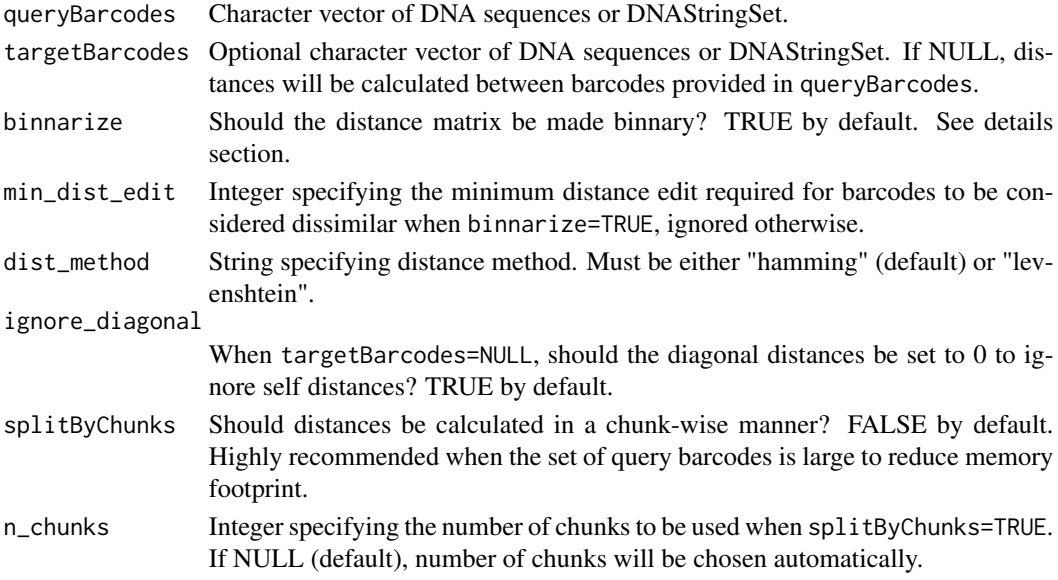

## Value

A sparse matrix of class dgCMatrix or dsCMatrix in which rows correspond to queryBarcodes and columns correspond to targetBarcodes. If binnarize=TRUE, a value of 0 indicates that two barcodes have a distance greater of equal to min\_dist\_edit, otherwise the value is 1. If If binnarize=FALSE, values represent the actual calculated distances between barcodes.

### Author(s)

Jean-Philippe Fortin

### Examples

```
data(guideSetExample, package="crisprDesign")
guideSetExample <- addOpsBarcodes(guideSetExample)
barcodes <- as.character(guideSetExample$opsBarcode)
dist <- getBarcodeDistanceMatrix(barcodes, min_dist_edit=2)
```
getConsensusIsoform *Get the genomic ranges of a consensus isoform*

### Description

Get the genomic ranges of a consensus isoform. The consensus isoform is taken as the union of exons across all isoforms where overlapping exons are merged to produce a simplified set through the reduce method of the GenomicRanges package.

### Usage

getConsensusIsoform(gene\_id, txObject)

#### Arguments

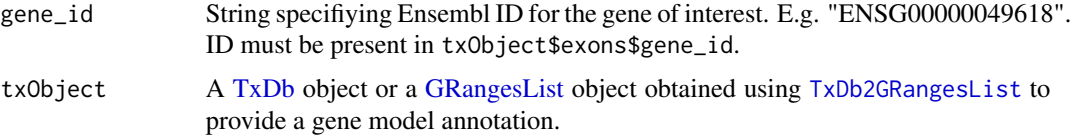

### Value

A GRanges object.

#### Author(s)

Jean-Philippe Fortin

```
data(grListExample)
gene_id <- "ENSG00000120645"
gr <- getConsensusIsoform(gene_id, grListExample)
```
## Description

A function for retrieving mRNA sequences of select transcripts.

### Usage

```
getMrnaSequences(txids, txObject, bsgenome)
```
### Arguments

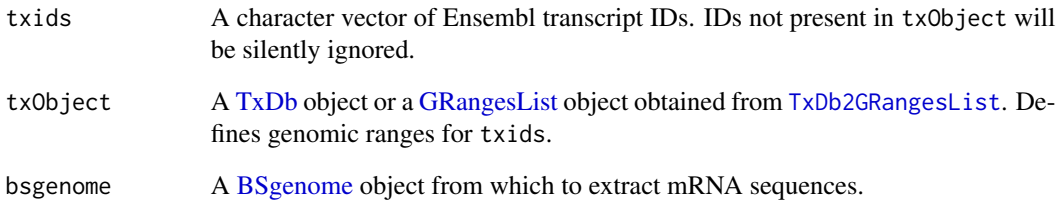

### Value

A [DNAStringSet](#page-0-0) object of mRNA sequences. Note that sequences are returned as DNA rather than RNA.

## Author(s)

Jean-Philippe Fortin

```
library(BSgenome.Hsapiens.UCSC.hg38)
data(grListExample)
bsgenome <- BSgenome.Hsapiens.UCSC.hg38
txids <- c("ENST00000538872", "ENST00000382841")
out <- getMrnaSequences(txids, grListExample, bsgenome)
```
getPreMrnaSequences *Retrieve pre-mRNA sequences*

### Description

A function for retrieving pre-mRNA sequences of select transcripts.

### Usage

```
getPreMrnaSequences(txids, txObject, bsgenome)
```
## Arguments

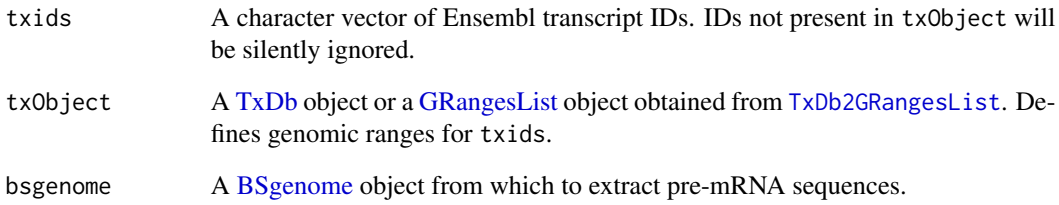

### Value

A [DNAStringSet](#page-0-0) object of mRNA sequences. Note that sequences are returned as DNA rather than RNA.

## Author(s)

Jean-Philippe Fortin

```
library(BSgenome.Hsapiens.UCSC.hg38)
data(grListExample)
bsgenome <- BSgenome.Hsapiens.UCSC.hg38
txids <- c("ENST00000538872", "ENST00000382841")
out <- getPreMrnaSequences(txids, grListExample, bsgenome)
```
getTssObjectFromTxObject

*Extract TSS coordinates from a gene model object*

### Description

Extract TSS coordinates from a gene model object.

### Usage

getTssObjectFromTxObject(txObject)

## Arguments

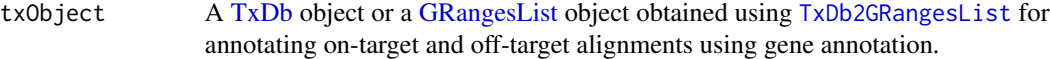

## Value

A GRanges object containing TSS coordinates

### Author(s)

Jean-Philippe Fortin

### Examples

```
data(grListExample, package="crisprDesign")
tss <- getTssObjectFromTxObject(grListExample)
```
<span id="page-58-0"></span>getTxDb *getTxDb*

### Description

Convenience function for constructing a [TxDb](#page-0-0) object.

```
getTxDb(file = NA, organism, release = NA, tx_attrib = "gencode_basic", ...)
```
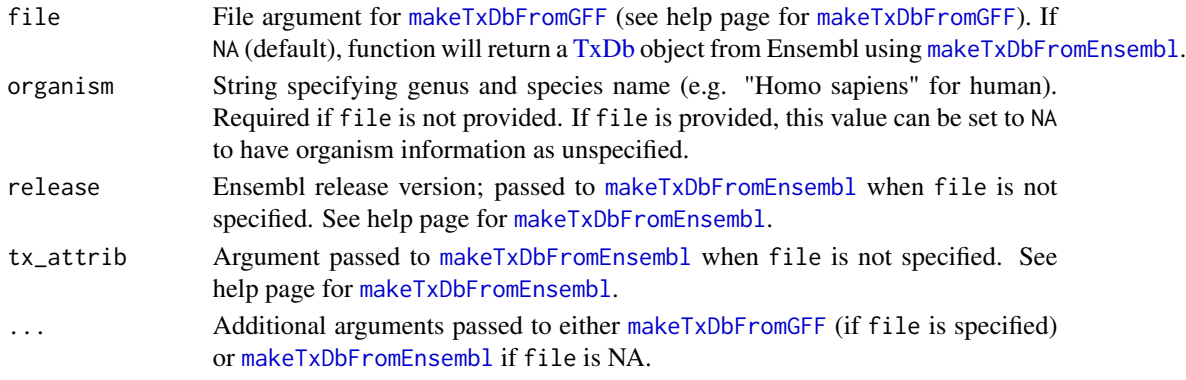

## Value

A [TxDb](#page-0-0) object.

### Author(s)

Jean-Philippe Fortin, Luke Hoberecht

### Examples

```
if (interactive()){
    # To obtain a TxDb for Homo sapiens from Ensembl:
   txdb <- getTxDb()
    # To obtain a TxDb from a GFF file:
   file='https://www.mirbase.org/ftp/CURRENT/genomes/hsa.gff3'
    txdb <- getTxDb(file=file)
}
```
getTxInfoDataFrame *To obtain a DataFrame of transcript-specific CDS and mRNA coordinates*

## Description

To obtain a DataFrame of transcript-specific CDS and mRNA coordinates.

```
getTxInfoDataFrame(
  tx_id,
  txObject,
 bsgenome,
  extend = 30,
  checkCdsLength = TRUE
)
```
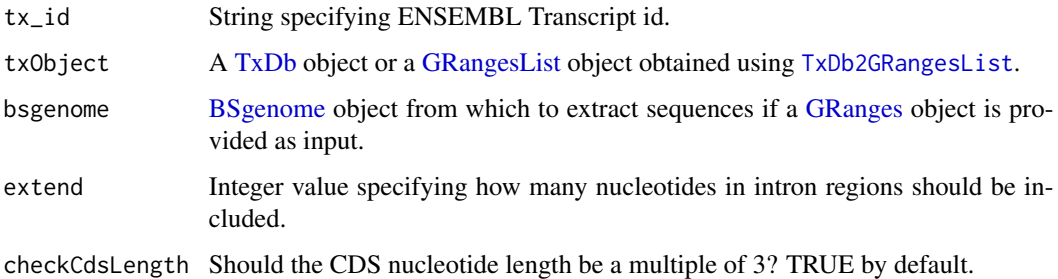

#### Value

A DataFrame containing nucleotide and amino acid information. The columns are:

- chr Character specifying chromosome.
- pos Integer value specifying coordinate in reference genome.
- strand Character specifying strand of transcript.
- nuc Character specifying nucleotide on the strand specified by strand.
- aa Character specifying amino acid.
- aa\_number Integer specifying amino acid number from 5' end.
- exon Integer specifying exon number.
- pos\_plot Integer specifying plot coordinate. Useful for plotting.
- pos\_mrna Integer specifying relative mRNA coordinate from the start of the mRNA.
- pos\_cds Integer specifying relative CDS coordinate from the start of the CDS.
- region Character specifying gene region: 3UTR, 5UTR, CDS, Intron, Upstream (promoter) or downstream.

### Author(s)

Jean-Philippe Fortin

```
library(BSgenome.Hsapiens.UCSC.hg38)
bsgenome <- BSgenome.Hsapiens.UCSC.hg38
data("grListExample")
tx_id <- "ENST00000538872"
df <- getTxInfoDataFrame(tx_id=tx_id,
    txObject=grListExample,
   bsgenome=bsgenome)
```
## Description

Example of a [TxDb](#page-0-0) object converted to a [GRangesList](#page-0-0) object for human gene IQSEC3 (ENSG00000120645).

#### Usage

```
data(grListExample, package="crisprDesign")
```
### Format

Named [GRangesList](#page-0-0) with 7 elements: transcripts, exons, cds, fiveUTRs, threeUTRs, introns and tss.

## Details

The full human transcriptome [TxDb](#page-0-0) object was obtained from the Ensembl 104 release using the [getTxDb](#page-58-0) function and converted to a [GRangesList](#page-0-0) object using the [TxDb2GRangesList](#page-73-0) function and subsequently subsetted to only contain the IQSEC3 gene (ENSG00000120645) located at the start of chr12 in the human genome (hg38 build).

grRepeatsExample *Example of a [GRanges](#page-0-0) object containing repeat elements*

#### Description

Example of a [GRanges](#page-0-0) object containing genomic coordinates of repeat elements found in the neighborhood of human gene IQSEC3 (ENSG00000120645).

### Usage

```
data(grRepeatsExample, package="crisprDesign")
```
### Format

A [GRanges](#page-0-0) object.

GuideSet2DataFrames *Create a list of annotation tables from a GuideSet object*

### Description

Create a list of annotation tables from a GuideSet object

#### Usage

```
GuideSet2DataFrames(guideSet, useSpacerCoordinates = TRUE, primaryOnly = FALSE)
```
#### Arguments

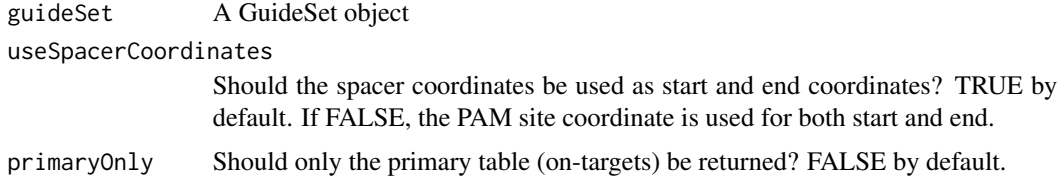

#### Value

A simple list of tables containing annotations derived from a GuideSet object. The first table ("primary") is always available, while the other tables will be only available when the annotations were added to the GuideSet object.

- primary Primary table containing genomic coordinates and sequence information of the gRNA sequences. Also contains on-target and off-target scores when available.
- alignments Table of on- and off-target alignments.
- geneAnnotation Gene context annotation table.
- tssAnnotation TSS context annotation table.
- enzymeAnnotation Boolean table indicating whether or not recognition motifs of restriction enzymes are found.
- snps SNP annotation table (human only).

#### Author(s)

Jean-Philippe Fortin

```
data(guideSetExampleFullAnnotation)
tables <- GuideSet2DataFrames(guideSetExampleFullAnnotation)
```
### Description

Example of a [GuideSet](#page-39-0) object storing gRNA sequences targeting the coding sequence of human gene IQSEC3 (ENSG00000120645) for SpCas9 nuclease.

#### Usage

data(guideSetExample, package="crisprDesign")

### Format

A [GuideSet](#page-39-0) object.

### Details

The object was obtained by calling [findSpacers](#page-51-0) on the CDS region of human gene IQSEC3. See code in inst/scripts/generateGuideSet.R.

```
guideSetExampleFullAnnotation
```
*Example of a fully-annotated [GuideSet](#page-39-0) object storing gRNA sequences targeting the CDS of IQSEC3*

## Description

Example of a fully-annotated [GuideSet](#page-39-0) object storing gRNA sequences targeting the coding sequence of human gene IQSEC3 (ENSG00000120645) for SpCas9 nuclease.

#### Usage

data(guideSetExampleFullAnnotation, package="crisprDesign")

### Format

A [GuideSet](#page-39-0) object.

### Details

The object was obtained by applying all available  $add*$  annotation functions in crisprDesign (e.g. addSequenceFeatures) to a randomly selected 20-guide subset of guideSetExample. See code in inst/scripts/generateGuideSetFullAnnotation.R.

guideSetExampleWithAlignments

*Example of a [GuideSet](#page-39-0) object storing gRNA sequences targeting the CDS of IQSEC3 with off-target alignments.*

### **Description**

Example of a [GuideSet](#page-39-0) object storing gRNA sequences targeting the coding sequence of human gene IQSEC3 (ENSG00000120645) for SpCas9 nuclease with off-target alignments.

#### Usage

```
data(guideSetExampleWithAlignments, package="crisprDesign")
```
#### Format

A [GuideSet](#page-39-0) object.

## Details

The object was obtained by adding off-target alignments to a randomly selected 20-guide subset of guideSetExample. See code in inst/scripts/generateGuideSetFullAnnotation.R.

pamOrientation *An S4 class to store pairs of CRISPR gRNA sequences.*

### <span id="page-64-0"></span>Description

An S4 class to store pairs of CRISPR gRNA sequences.

```
pamOrientation(object, ...)
pamDistance(object, ...)
spacerDistance(object, ...)
cutLength(object, ...)
PairedGuideSet(GuideSet1 = NULL, GuideSet2 = NULL)
## S4 method for signature 'PairedGuideSet'
pamOrientation(object)
```

```
## S4 method for signature 'PairedGuideSet'
pamDistance(object)
## S4 method for signature 'PairedGuideSet'
spacerDistance(object)
## S4 method for signature 'PairedGuideSet'
cutLength(object)
## S4 method for signature 'PairedGuideSet'
crisprNuclease(object, index = NULL)
## S4 method for signature 'PairedGuideSet'
spacers(object, as.character = FALSE, returnAsRna = FALSE, index = NULL)
## S4 method for signature 'PairedGuideSet'
pams(object, as.character = FALSE, returnAsRna = FALSE, index = NULL)
## S4 method for signature 'PairedGuideSet'
pamSites(object, index = NULL)
## S4 method for signature 'PairedGuideSet'
cutSites(object, index = NULL)
## S4 method for signature 'PairedGuideSet'
protospacers(
  object,
  as.character = FALSE,
  include.pam = FALSE,
  returnAsRna = FALSE,
  index = NULL
)
## S4 method for signature 'PairedGuideSet'
spacerLength(object, index = NULL)
## S4 method for signature 'PairedGuideSet'
pamLength(object, index = NULL)
## S4 method for signature 'PairedGuideSet'
pamSide(object, index = NULL)
```
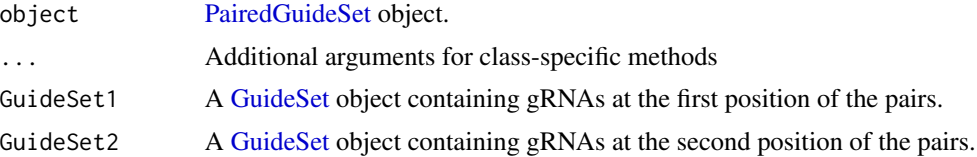

## preparePfamTable 67

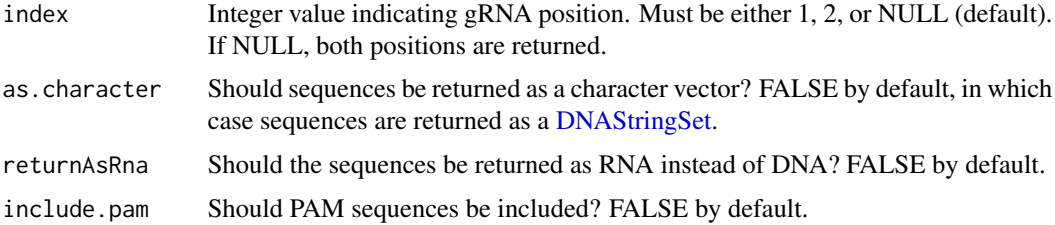

### Value

A PairedGuideSet object.

## Functions

• PairedGuideSet(): Create a [PairedGuideSet](#page-64-0) object

### **Constructors**

Use the constructor link{PairedGuideSet} to create a PairedGuideSet object.

## Examples

```
library(crisprDesign)
data(guideSetExample, package="crisprDesign")
gs <- guideSetExample
gs <- gs[order(BiocGenerics::start(gs))]
gs1 <- gs[1:10]
gs2 <- gs[1:10+10]
pgs <- PairedGuideSet(gs1, gs2)
```
<span id="page-66-0"></span>preparePfamTable *Obtain Pfam domains from biomaRt*

### Description

Obtain Pfam domains from biomaRt for all transcripts found in a gene model object.

## Usage

```
preparePfamTable(txObject, mart_dataset)
```
## Arguments

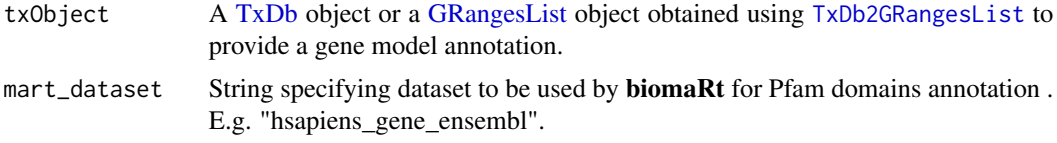

## Value

A [DataFrame](#page-0-0) object with the following columns:

- ensembl\_transcript\_id Ensembl transcript ID.
- pfam Pfam domain name.
- pfam\_start Start amino acid coordinate of the Pfam domain.
- pfam\_end End amino acid coordinate of the Pfam domain.

## Author(s)

Jean-Philippe Fortin, Luke Hoberecht

## Examples

```
data(grListExample, package="crisprDesign")
```

```
if (interactive()){
   pfamTable <- preparePfamTable(grListExample,
                                  mart_dataset="hsapiens_gene_ensembl")
```

```
}
```

```
queryTss Convenience function to search for TSS coordinates.
```
## Description

Convenience function to search for TSS coordinates.

## Usage

```
queryTss(tssObject, queryColumn, queryValue, tss_window = NULL)
```
### Arguments

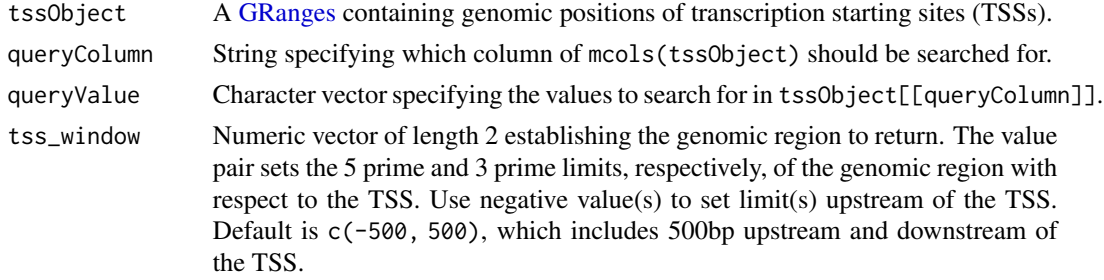

### Value

A [GRanges](#page-0-0) object. Searches yielding no results will return an empty [GRanges](#page-0-0) object.

## queryTxObject 69

## Author(s)

Luke Hoberecht, Jean-Philippe Fortin

#### See Also

[queryTxObject](#page-68-0) for querying gene annotations.

### Examples

```
data(tssObjectExample, package="crisprDesign")
queryTss(tssObjectExample,
        queryColumn="gene_symbol",
        queryValue="IQSEC3")
```
<span id="page-68-0"></span>queryTxObject *Convenience function to search for gene coordinates.*

## Description

Convenience function to search for gene coordinates.

#### Usage

```
queryTxObject(
 txObject,
 featureType = c("transcripts", "exons", "cds", "fiveUTRs", "threeUTRs", "introns"),
 queryColumn,
  queryValue
)
```
#### Arguments

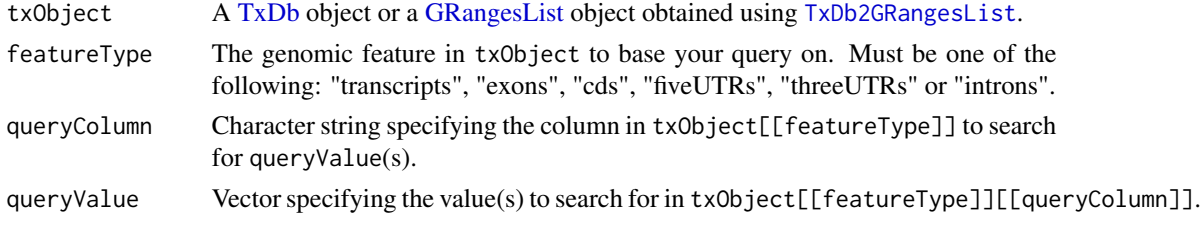

## Value

A [GRanges](#page-0-0) object. Searches yielding no results will return an empty [GRanges](#page-0-0) object.

### Author(s)

Luke Hoberecht, Jean-Philippe Fortin

## See Also

[queryTss](#page-67-0) for querying TSS annotations.

## Examples

```
data(grListExample, package="crisprDesign")
queryTxObject(grListExample,
             featureType="cds",
             queryColumn="gene_symbol",
             queryValue="IQSEC3")
```
## rankSpacers *Recommended gRNA ranking*

## Description

Function for ranking spacers using recommended crisprDesign criteria. CRISPRko, CRISPRa and CRISPRi modalities are supported.

### Usage

```
rankSpacers(
 guideSet,
 tx_id = NULL,commonExon = FALSE,
 modality = c("CRISPRko", "CRISPRa", "CRISPRi"),
 useDistanceToTss = TRUE
)
```
### Arguments

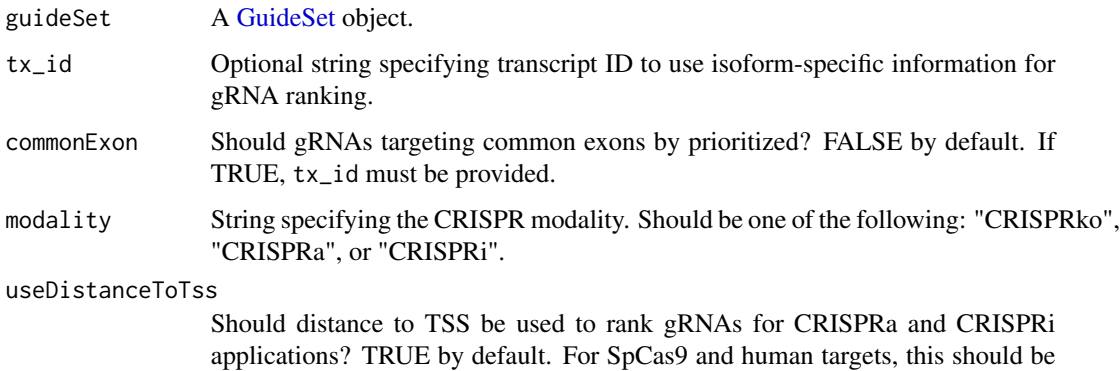

set to FALSE if addCrispraiScores was used.

#### reexports 71

#### Details

For each nuclease, we rank gRNAs based on several rounds of priority. For SpCas9, gRNAs with unique target sequences and without 1-or 2-mismatch off-targets located in coding regions are placed into the first round. Then, gRNAs with a small number of one- or two-mismatch offtargets (less than 5) are placed into the second round. Remaining gRNAs are placed into the third round. Finally, any gRNAs overlapping a common SNP (human only), containing a polyT stretch, or with extreme GC content (below 20 are placed into the fourth round.

If tx\_id is specified, within each round of selection, gRNAs targeting the first 85 percent of the specific transcript are prioritized first. If  $tx\_id$  is specified, and commonExon is set to TRUE, gRNAs targeting common exons across isoforms are also prioritized. If a conservation score is available, gRNAs targeting conserved regions (phyloP conservation score greater than 0), are also prioritized.

Within each bin, gRNAs are ranked by a composite on-target activity rank to prioritize active gR-NAs. The composite on-target activity rank is calculated by taking the average rank across the DeepHF and DeepSpCas9 scores for CRISPRko. For CRISPRa or CRISPRi, the CRISPRai scores are used if available.

The process is identical for enAsCas12a, with the exception that the enPAMGb method is used as the composite score.

For CasRx, gRNAs targeting all isoforms of a given gene, with no 1- or 2-mismatch off-targets, are placed into the first round. gRNAs targeting at least 50 percent of the isoforms of a given gene, with no 1- or 2-mismatch off-targets, are placed into the second round. Remaining gRNAs are placed into the third round. Within each round of selection, gRNAs are further ranked by the CasRxRF on-target score.

### Value

A [GuideSet](#page-39-0) object ranked from best to worst gRNAs, with a column rank stored in mcols(guideSet) indicating gRNA rank.

### Author(s)

Luke Hoberecht, Jean-Philippe Fortin

```
data(guideSetExampleFullAnnotation, package="crisprDesign")
gs <- rankSpacers(guideSetExampleFullAnnotation,
                  tx_id = "ENST00000538872")
gs
```
<span id="page-70-0"></span>

#### Description

These objects are imported from other packages. Follow the links below to see their documentation.

GenomeInfoDb [seqnames](#page-70-0) S4Vectors [mcols](#page-70-0)

removeRepeats *Remove [GuideSet](#page-39-0) gRNAs that overlap repeat elements*

### Description

Remove [GuideSet](#page-39-0) gRNAs that overlap repeat elements.

### Usage

```
removeRepeats(object, ...)
```

```
## S4 method for signature 'GuideSet'
removeRepeats(object, gr.repeats = NULL, ignore.strand = TRUE)
```

```
## S4 method for signature 'PairedGuideSet'
removeRepeats(object, gr.repeats = NULL, ignore.strand = TRUE)
## S4 method for signature 'PairedG<br>removeRepeats(object, gr.repeats =<br>## S4 method for signature '`NULL`'
```

```
removeRepeats(object)
```
### Arguments

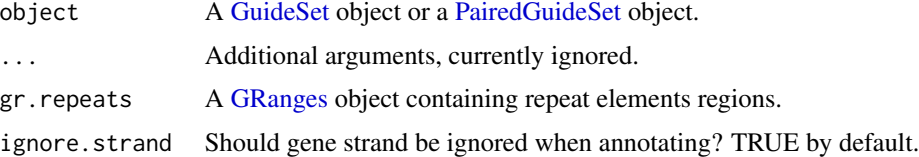

### Value

object filtered for spacer sequences not overlapping any repeat elements. An inRepeats column is also appended in mcols(object).

### Author(s)

Jean-Philippe Fortin, Luke Hoberecht

### See Also

link{addRepeats}.
## <span id="page-72-0"></span>Examples

```
data(guideSetExample, package="crisprDesign")
data(grRepeatsExample, package="crisprDesign")
guideSet <- removeRepeats(guideSetExample,
                          gr.repeats=grRepeatsExample)
```
removeSpacersWithSecondaryTargets

*Remove gRNAs targeting secondary targets*

## Description

Remove gRNAs targeting secondary targets

#### Usage

```
removeSpacersWithSecondaryTargets(
  guideSet,
 geneID,
  geneColumn = "gene_id",
  ignoreGenesWithoutSymbols = TRUE,
  ignoreReadthroughs = TRUE
)
```
#### Arguments

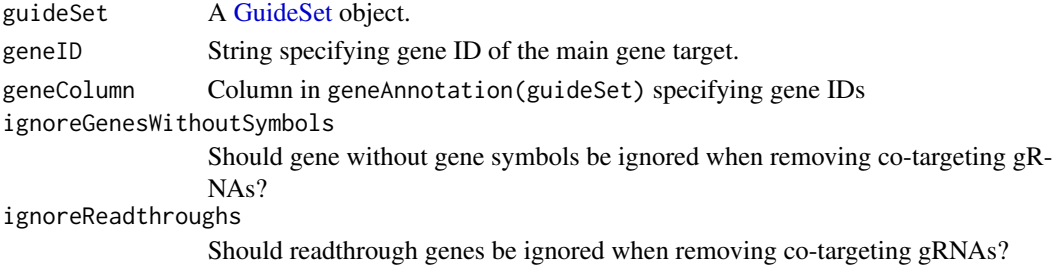

#### Details

The protospacer target sequence of gRNAs can be located in overlapping genes, and this function allows users to filter out such gRNAs. This ensures remaining gRNAs are targeting only one gene.

## Value

A [GuideSet](#page-39-0) object with gRNAs targeting multiple targets removed.

# Author(s)

Jean-Philippe Fortin

<span id="page-73-0"></span>

## Description

Example of a [GRanges](#page-0-0) containing transcription starting site (TSS) coordinates for human gene IQSEC3 (ENSG00000120645).

#### Usage

```
data(tssObjectExample, package="crisprDesign")
```
## Format

[GRanges](#page-0-0) object of length 2 corresponding to the 2 TSSs of gene IQSEC3.

## Details

The TSS coordinates were obtained from the two transcript stored in the grListExample object for gene IQSEC3.

TxDb2GRangesList *Convert a [TxDb](#page-0-0) object into a [GRangesList](#page-0-0)*

#### Description

Convenience function to reformat a [TxDb](#page-0-0) object into a [GRangesList.](#page-0-0)

## Usage

```
TxDb2GRangesList(
  txdb,
  standardChromOnly = TRUE,
  genome = NULL,
  seqlevelsStyle = c("UCSC", "NCBI")
)
```
#### Arguments

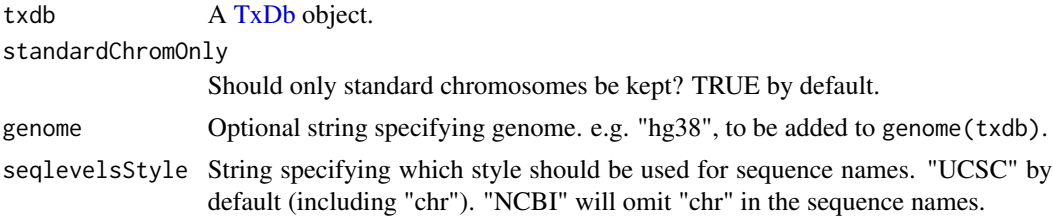

## <span id="page-74-0"></span>updateOpsLibrary 75

# Value

A named [GRangesList](#page-0-0) of length 7 with the following elements: transcripts, exons, introns, cds, fiveUTRs, threeUTRs and tss.

#### Author(s)

Jean-Philippe Fortin, Luke Hoberecht

# See Also

[getTxDb](#page-58-0) to obtain a [TxDb](#page-0-0) object.

## Examples

```
if (interactive()){
   # To obtain a TxDb for Homo sapiens from Ensembl:
   txdb <- getTxDb()
   # To convert to a GRanges list:
    txdb <- TxDb2GRangesList(txdb)
}
```
updateOpsLibrary *Update OPS library with additional gRNAs*

## Description

Update OPS library with additional gRNAs

## Usage

```
updateOpsLibrary(
  opsLibrary,
  df,
  n<sup>2</sup>guides = 4,
  gene_field = "gene",
 min_dist_edit = 2,
 dist_method = c("hamming", "levenshtein"),
  splitByChunks = FALSE
\mathcal{E}
```
#### **Arguments**

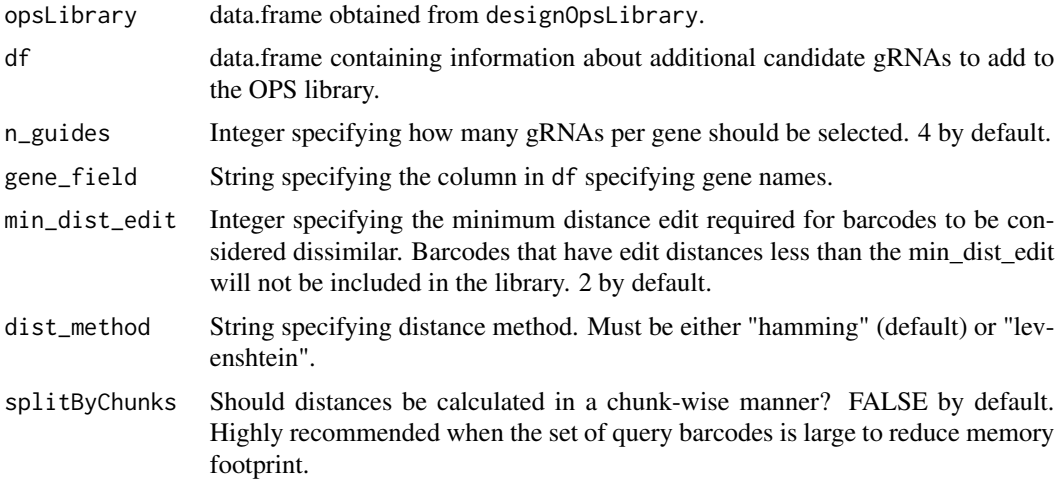

## Value

A data.frame containing the original gRNAs from the input opsLibrary data.frame as well as additional gRNAs selected from the input data.frame df.

#### Author(s)

Jean-Philippe Fortin

#### Examples

```
data(guideSetExample, package="crisprDesign")
guideSet <- unique(guideSetExample)
guideSet <- addOpsBarcodes(guideSet)
guideSet1 <- guideSet[1:200]
guideSet2 <- guideSet[201:400]
df1 <- data.frame(ID=names(guideSet1),
                  spacer=spacers(guideSet1, as.character=TRUE),
                  opsBarcode=as.character(guideSet1$opsBarcode))
df2 <- data.frame(ID=names(guideSet2),
                  spacer=spacers(guideSet2, as.character=TRUE),
                  opsBarcode=as.character(guideSet2$opsBarcode))
# Creating mock gene:
df1$gene <- rep(paste0("gene",1:10),each=20)
df2$gene <- rep(paste0("gene",1:10+10),each=20)
df1$rank <- rep(1:20,10)
df2$rank <- rep(1:20,10)
opsLib <- designOpsLibrary(df1)
```
opsLib <- updateOpsLibrary(opsLib, df2)

<span id="page-76-0"></span>validateOpsLibrary *Validate gRNA library for optical pooled screening*

## Description

Validate gRNA library for optical pooled screening

#### Usage

```
validateOpsLibrary(
  df,
 min_dist_edit = 2,
  dist_method = c("hamming", "levenshtein")
)
```
#### Arguments

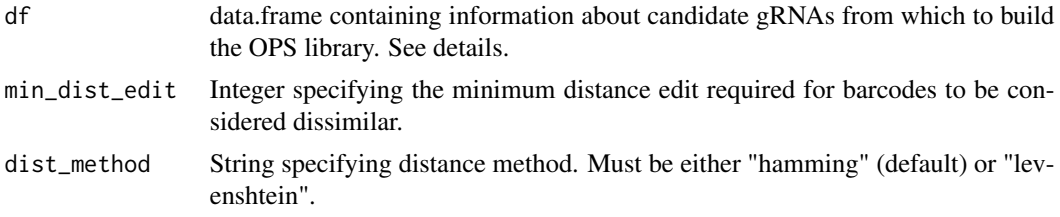

# Value

The original df is all checks pass. Otherwise, a stop error.

## Author(s)

Jean-Philippe Fortin

## Examples

```
data(guideSetExample, package="crisprDesign")
guideSet <- unique(guideSetExample)
guideSet <- addOpsBarcodes(guideSet)
df <- data.frame(ID=names(guideSet),
                 spacer=spacers(guideSet, as.character=TRUE),
                 opsBarcode=as.character(guideSet$opsBarcode))
df$gene <- rep(paste0("gene",1:40),each=20)
df$rank <- rep(1:20,40)
opsLib <- designOpsLibrary(df)
opsLib <- validateOpsLibrary(opsLib)
```
# **Index**

∗ datasets grListExample, [62](#page-61-0) grRepeatsExample, [62](#page-61-0) guideSetExample, [64](#page-63-0) guideSetExampleFullAnnotation, [64](#page-63-0) guideSetExampleWithAlignments, [65](#page-64-0) tssObjectExample, [74](#page-73-0) ∗ internal

reexports, [71](#page-70-0)

addCompositeScores, [3](#page-2-0) addCompositeScores,GuideSet-method *(*addCompositeScores*)*, [3](#page-2-0) addCompositeScores,NULL-method *(*addCompositeScores*)*, [3](#page-2-0) addCompositeScores,PairedGuideSet-method *(*addCompositeScores*)*, [3](#page-2-0) addConservationScores, [5](#page-4-0) addConservationScores,GuideSet-method *(*addConservationScores*)*, [5](#page-4-0) addConservationScores,NULL-method *(*addConservationScores*)*, [5](#page-4-0) addConservationScores,PairedGuideSet-method *(*addConservationScores*)*, [5](#page-4-0) addCrispraiScores, [6](#page-5-0) addCrispraiScores,GuideSet-method *(*addCrispraiScores*)*, [6](#page-5-0) addCrispraiScores,NULL-method *(*addCrispraiScores*)*, [6](#page-5-0) addCrispraiScores,PairedGuideSet-method *(*addCrispraiScores*)*, [6](#page-5-0) addCutSites *(*crisprNuclease*)*, [40](#page-39-1) addCutSites,GuideSet-method *(*crisprNuclease*)*, [40](#page-39-1) addDistanceToTss, [7](#page-6-0) addDistanceToTss,GuideSet-method *(*addDistanceToTss*)*, [7](#page-6-0) addDistanceToTss,NULL-method *(*addIsoformAnnotation*)*, [15](#page-14-0)

addDistanceToTss,PairedGuideSet-method *(*addDistanceToTss*)*, [7](#page-6-0) addEditedAlleles, [8](#page-7-0) addEditingSites, [10](#page-9-0) addEditingSites,GuideSet-method *(*addEditingSites*)*, [10](#page-9-0) addEditingSites,NULL-method *(*addEditingSites*)*, [10](#page-9-0) addEditingSites,PairedGuideSet-method *(*addEditingSites*)*, [10](#page-9-0) addExonTable, [11](#page-10-0) addGeneAnnotation, *[11](#page-10-0)*, [12,](#page-11-0) *[22](#page-21-0)*, *[36,](#page-35-0) [37](#page-36-0)* addGeneAnnotation,GuideSet-method *(*addGeneAnnotation*)*, [12](#page-11-0) addGeneAnnotation,NULL-method *(*addSNPAnnotation*)*, [27](#page-26-0) addGeneAnnotation,PairedGuideSet-method *(*addGeneAnnotation*)*, [12](#page-11-0) addIsoformAnnotation, [15](#page-14-0) addIsoformAnnotation,GuideSet-method *(*addIsoformAnnotation*)*, [15](#page-14-0) addIsoformAnnotation,NULL-method *(*addIsoformAnnotation*)*, [15](#page-14-0) addIsoformAnnotation,PairedGuideSet-method *(*addIsoformAnnotation*)*, [15](#page-14-0) addNtcs, [16](#page-15-0) addNtcs,GuideSet-method *(*addNtcs*)*, [16](#page-15-0) addNtcs,NULL-method *(*addNtcs*)*, [16](#page-15-0) addNtcs,PairedGuideSet-method *(*addNtcs*)*, [16](#page-15-0) addOffTargetScores, [17,](#page-16-0) *[20](#page-19-0)* addOffTargetScores,GuideSet-method *(*addOffTargetScores*)*, [17](#page-16-0) addOffTargetScores,NULL-method *(*addOffTargetScores*)*, [17](#page-16-0) addOffTargetScores,PairedGuideSet-method *(*addOffTargetScores*)*, [17](#page-16-0) addOnTargetScores, *[4](#page-3-0)*, *[7](#page-6-0)*, [18](#page-17-0) addOnTargetScores,GuideSet-method

#### INDEX 29

*(*addOnTargetScores*)*, [18](#page-17-0) addOnTargetScores,NULL-method *(*addOnTargetScores*)*, [18](#page-17-0) addOnTargetScores,PairedGuideSet-method *(*addOnTargetScores*)*, [18](#page-17-0) addOpsBarcodes, [20](#page-19-0) addPamScores, [21](#page-20-0) addPamScores,GuideSet-method *(*addPamScores*)*, [21](#page-20-0) addPamScores,NULL-method *(*addPamScores*)*, [21](#page-20-0) addPamScores,PairedGuideSet-method *(*addPamScores*)*, [21](#page-20-0) addPfamDomains, [22](#page-21-0) addPfamDomains,GuideSet-method *(*addPfamDomains*)*, [22](#page-21-0) addPfamDomains,NULL-method *(*addPfamDomains*)*, [22](#page-21-0) addPfamDomains,PairedGuideSet-method *(*addPfamDomains*)*, [22](#page-21-0) addRepeats, [23](#page-22-0) addRepeats,GuideSet-method *(*addRepeats*)*, [23](#page-22-0) addRepeats,NULL-method *(*addRepeats*)*, [23](#page-22-0) addRepeats,PairedGuideSet-method *(*addRepeats*)*, [23](#page-22-0) addRestrictionEnzymes, [24](#page-23-0) addRestrictionEnzymes,GuideSet-method *(*addRestrictionEnzymes*)*, [24](#page-23-0) addRestrictionEnzymes,NULL-method *(*addRestrictionEnzymes*)*, [24](#page-23-0) addRestrictionEnzymes,PairedGuideSet-method *(*addRestrictionEnzymes*)*, [24](#page-23-0) addSequenceFeatures, [26](#page-25-0) addSequenceFeatures,GuideSet-method *(*addSequenceFeatures*)*, [26](#page-25-0) addSequenceFeatures,NULL-method *(*addSequenceFeatures*)*, [26](#page-25-0) addSequenceFeatures,PairedGuideSet-method *(*addSequenceFeatures*)*, [26](#page-25-0) addSNPAnnotation, [27](#page-26-0) addSNPAnnotation,GuideSet-method *(*addSNPAnnotation*)*, [27](#page-26-0) addSNPAnnotation,NULL-method *(*addSNPAnnotation*)*, [27](#page-26-0) addSNPAnnotation,PairedGuideSet-method *(*addSNPAnnotation*)*, [27](#page-26-0) addSpacerAlignments, [29,](#page-28-0) *[33](#page-32-0)*

addSpacerAlignments,GuideSet-method *(*addSpacerAlignments*)*, [29](#page-28-0) addSpacerAlignments,NULL-method *(*addSpacerAlignments*)*, [29](#page-28-0) addSpacerAlignments,PairedGuideSet-method *(*addSpacerAlignments*)*, [29](#page-28-0) addSpacerAlignmentsIterative, *[32,](#page-31-0) [33](#page-32-0)* addSpacerAlignmentsIterative *(*addSpacerAlignments*)*, [29](#page-28-0) addSpacerAlignmentsIterative,GuideSet-method *(*addSpacerAlignments*)*, [29](#page-28-0) addSpacerAlignmentsIterative,NULL-method *(*addSpacerAlignments*)*, [29](#page-28-0) addSpacerAlignmentsIterative,PairedGuideSet-method *(*addSpacerAlignments*)*, [29](#page-28-0) addTssAnnotation, *[8](#page-7-0)*, *[14](#page-13-0)*, [34](#page-33-0) addTssAnnotation,GuideSet-method *(*addTssAnnotation*)*, [34](#page-33-0) addTssAnnotation,NULL-method *(*addTssAnnotation*)*, [34](#page-33-0) addTssAnnotation,PairedGuideSet-method *(*addTssAnnotation*)*, [34](#page-33-0) addTxTable, *[11](#page-10-0)*, [36](#page-35-0) alignments *(*crisprNuclease*)*, [40](#page-39-1) alignments,GuideSet-method *(*crisprNuclease*)*, [40](#page-39-1) alignments<- *(*crisprNuclease*)*, [40](#page-39-1) alignments<-,GuideSet-method *(*crisprNuclease*)*, [40](#page-39-1)

BaseEditor, *[9](#page-8-0)* BSgenome, *[32](#page-31-0)*, *[38](#page-37-0)*, *[44](#page-43-0)*, *[47](#page-46-0)*, *[50](#page-49-0)*, *[52,](#page-51-0) [53](#page-52-0)*, *[57,](#page-56-0) [58](#page-57-0)*, *[61](#page-60-0)* bsgenome *(*crisprNuclease*)*, [40](#page-39-1) bsgenome,GuideSet-method *(*crisprNuclease*)*, [40](#page-39-1)

completeSpacers, [37](#page-36-0) convertToMinMaxGRanges, [39](#page-38-0) convertToProtospacerGRanges, [39](#page-38-0) CrisprNuclease, *[21](#page-20-0)*, *[32](#page-31-0)*, *[38](#page-37-0)*, *[44,](#page-43-0) [45](#page-44-0)*, *[47](#page-46-0)*, *[50](#page-49-0)*, *[52](#page-51-0)* crisprNuclease, [40](#page-39-1) crisprNuclease,GuideSet-method *(*crisprNuclease*)*, [40](#page-39-1) crisprNuclease,PairedGuideSet-method *(*pamOrientation*)*, [65](#page-64-0) customSequences *(*crisprNuclease*)*, [40](#page-39-1) customSequences,GuideSet-method *(*crisprNuclease*)*, [40](#page-39-1) cutLength *(*pamOrientation*)*, [65](#page-64-0)

#### 80 INDEX

cutLength,PairedGuideSet-method *(*pamOrientation*)*, [65](#page-64-0) cutSites,GuideSet-method *(*crisprNuclease*)*, [40](#page-39-1) cutSites,PairedGuideSet-method *(*pamOrientation*)*, [65](#page-64-0)

DataFrame, *[22](#page-21-0)*, *[48](#page-47-0)*, *[68](#page-67-0)* designCompleteAnnotation, [46](#page-45-0) designOpsLibrary, [48](#page-47-0) DNAString, *[49,](#page-48-0) [50](#page-49-0)*, *[52](#page-51-0)* DNAStringSet, *[44](#page-43-0)*, *[49,](#page-48-0) [50](#page-49-0)*, *[52](#page-51-0)*, *[57,](#page-56-0) [58](#page-57-0)*, *[67](#page-66-0)*

editedAlleles *(*crisprNuclease*)*, [40](#page-39-1) editedAlleles,GuideSet-method *(*crisprNuclease*)*, [40](#page-39-1) enzymeAnnotation, *[25](#page-24-0)* enzymeAnnotation *(*crisprNuclease*)*, [40](#page-39-1) enzymeAnnotation,GuideSet-method *(*crisprNuclease*)*, [40](#page-39-1) enzymeAnnotation<- *(*crisprNuclease*)*, [40](#page-39-1) enzymeAnnotation<-,GuideSet-method *(*crisprNuclease*)*, [40](#page-39-1)

findSpacerPairs, [49](#page-48-0) findSpacers, *[51](#page-50-0)*, [52,](#page-51-0) *[64](#page-63-0)* flattenGuideSet, [54](#page-53-0)

geneAnnotation, *[14](#page-13-0)* geneAnnotation *(*crisprNuclease*)*, [40](#page-39-1) geneAnnotation,GuideSet-method *(*crisprNuclease*)*, [40](#page-39-1) geneAnnotation<- *(*crisprNuclease*)*, [40](#page-39-1) geneAnnotation<-,GuideSet-method *(*crisprNuclease*)*, [40](#page-39-1) getBarcodeDistanceMatrix, [55](#page-54-0) getConsensusIsoform, [56](#page-55-0) getMrnaSequences, [57](#page-56-0) getPAMSequence *(*completeSpacers*)*, [37](#page-36-0) getPAMSiteFromStartAndEnd *(*completeSpacers*)*, [37](#page-36-0) getPreMrnaSequences, [58](#page-57-0) getSpacerAlignments, *[33](#page-32-0)* getSpacerAlignments *(*addSpacerAlignments*)*, [29](#page-28-0) getSpacerSequence *(*completeSpacers*)*, [37](#page-36-0) getTssObjectFromTxObject, [59](#page-58-1) getTxDb, [59,](#page-58-1) *[62](#page-61-0)*, *[75](#page-74-0)* getTxInfoDataFrame, *[9](#page-8-0)*, [60](#page-59-0)

GRanges, *[7](#page-6-0)*, *[23](#page-22-0)*, *[32,](#page-31-0) [33](#page-32-0)*, *[35](#page-34-0)*, *[47](#page-46-0)*, *[49](#page-48-0)[–53](#page-52-0)*, *[61,](#page-60-0) [62](#page-61-0)*, *[68,](#page-67-0) [69](#page-68-0)*, *[72](#page-71-0)*, *[74](#page-73-0)* GRangesList, *[11](#page-10-0)*, *[13](#page-12-0)*, *[31](#page-30-0)*, *[36](#page-35-0)*, *[47](#page-46-0)*, *[56](#page-55-0)[–59](#page-58-1)*, *[61,](#page-60-0) [62](#page-61-0)*, *[67](#page-66-0)*, *[69](#page-68-0)*, *[74,](#page-73-0) [75](#page-74-0)* grListExample, [62](#page-61-0) grRepeatsExample, [62](#page-61-0) GuideSet, *[3](#page-2-0)[–28](#page-27-0)*, *[31](#page-30-0)*, *[34](#page-33-0)[–36](#page-35-0)*, *[39,](#page-38-0) [40](#page-39-1)*, *[44,](#page-43-0) [45](#page-44-0)*, *[50](#page-49-0)*, *[53](#page-52-0)*, *[64](#page-63-0)[–66](#page-65-0)*, *[70](#page-69-0)[–73](#page-72-0)* GuideSet *(*crisprNuclease*)*, [40](#page-39-1) GuideSet-class *(*crisprNuclease*)*, [40](#page-39-1) GuideSet2DataFrames, [63](#page-62-0) guideSetExample, [64](#page-63-0) guideSetExampleFullAnnotation, [64](#page-63-0) guideSetExampleWithAlignments, [65](#page-64-0) makeTxDbFromEnsembl, *[60](#page-59-0)* makeTxDbFromGFF, *[60](#page-59-0)* mcols, *[72](#page-71-0)* mcols *(*reexports*)*, [71](#page-70-0) offTargets *(*crisprNuclease*)*, [40](#page-39-1) offTargets,GuideSet-method *(*crisprNuclease*)*, [40](#page-39-1) onTargets *(*crisprNuclease*)*, [40](#page-39-1) onTargets,GuideSet-method *(*crisprNuclease*)*, [40](#page-39-1) PairedGuideSet, *[4,](#page-3-0) [5](#page-4-0)*, *[7,](#page-6-0) [8](#page-7-0)*, *[10,](#page-9-0) [11](#page-10-0)*, *[13](#page-12-0)*, *[15](#page-14-0)[–17](#page-16-0)*, *[19](#page-18-0)*, *[21](#page-20-0)[–24](#page-23-0)*, *[26](#page-25-0)*, *[28](#page-27-0)*, *[31](#page-30-0)*, *[35,](#page-34-0) [36](#page-35-0)*, *[51](#page-50-0)*, *[66,](#page-65-0) [67](#page-66-0)*, *[72](#page-71-0)* PairedGuideSet *(*pamOrientation*)*, [65](#page-64-0) PairedGuideSet-class *(*pamOrientation*)*, [65](#page-64-0) pamDistance *(*pamOrientation*)*, [65](#page-64-0) pamDistance,PairedGuideSet-method *(*pamOrientation*)*, [65](#page-64-0)

pamLength,GuideSet-method *(*crisprNuclease*)*, [40](#page-39-1) pamLength,PairedGuideSet-method *(*pamOrientation*)*, [65](#page-64-0) pamOrientation, [65](#page-64-0) pamOrientation,PairedGuideSet-method *(*pamOrientation*)*, [65](#page-64-0) pams,GuideSet-method *(*crisprNuclease*)*, [40](#page-39-1) pams,PairedGuideSet-method *(*pamOrientation*)*, [65](#page-64-0) pamSide,GuideSet-method

*(*crisprNuclease*)*, [40](#page-39-1)

#### INDEX  $81$

pamSide,PairedGuideSet-method *(*pamOrientation*)*, [65](#page-64-0) pamSites *(*crisprNuclease*)*, [40](#page-39-1) pamSites,GuideSet-method *(*crisprNuclease*)*, [40](#page-39-1) pamSites,PairedGuideSet-method *(*pamOrientation*)*, [65](#page-64-0) preparePfamTable, *[22](#page-21-0)*, *[48](#page-47-0)*, [67](#page-66-0) protospacers *(*crisprNuclease*)*, [40](#page-39-1) protospacers,GuideSet-method *(*crisprNuclease*)*, [40](#page-39-1) protospacers,PairedGuideSet-method *(*pamOrientation*)*, [65](#page-64-0) prototypeSequence,GuideSet-method *(*crisprNuclease*)*, [40](#page-39-1)

queryTss, [68,](#page-67-0) *[70](#page-69-0)* queryTxObject, *[69](#page-68-0)*, [69](#page-68-0)

rankSpacers, [70](#page-69-0) reexports, [71](#page-70-0) removeRepeats, [72](#page-71-0) removeRepeats,GuideSet-method *(*removeRepeats*)*, [72](#page-71-0) removeRepeats,NULL-method *(*removeRepeats*)*, [72](#page-71-0) removeRepeats,PairedGuideSet-method *(*removeRepeats*)*, [72](#page-71-0) removeSpacersWithSecondaryTargets, [73](#page-72-0)

Seqinfo, *[16](#page-15-0)*, *[44](#page-43-0)* seqnames, *[72](#page-71-0)* seqnames *(*reexports*)*, [71](#page-70-0) snps *(*crisprNuclease*)*, [40](#page-39-1) snps,GuideSet-method *(*crisprNuclease*)*,  $40$ snps<- *(*crisprNuclease*)*, [40](#page-39-1) snps<-,GuideSet-method *(*crisprNuclease*)*, [40](#page-39-1) spacerDistance *(*pamOrientation*)*, [65](#page-64-0) spacerDistance,PairedGuideSet-method *(*pamOrientation*)*, [65](#page-64-0) spacerLength,GuideSet-method *(*crisprNuclease*)*, [40](#page-39-1) spacerLength,PairedGuideSet-method *(*pamOrientation*)*, [65](#page-64-0) spacers *(*crisprNuclease*)*, [40](#page-39-1) spacers,GuideSet-method *(*crisprNuclease*)*, [40](#page-39-1)

spacers,PairedGuideSet-method *(*pamOrientation*)*, [65](#page-64-0) targetOrigin *(*crisprNuclease*)*, [40](#page-39-1) targetOrigin,GuideSet-method *(*crisprNuclease*)*, [40](#page-39-1) tssAnnotation, *[36](#page-35-0)* tssAnnotation *(*crisprNuclease*)*, [40](#page-39-1) tssAnnotation,GuideSet-method *(*crisprNuclease*)*, [40](#page-39-1) tssAnnotation<- *(*crisprNuclease*)*, [40](#page-39-1) tssAnnotation<-,GuideSet-method *(*crisprNuclease*)*, [40](#page-39-1) tssObjectExample, [74](#page-73-0) TxDb, *[11](#page-10-0)*, *[13](#page-12-0)*, *[31](#page-30-0)*, *[36](#page-35-0)*, *[47](#page-46-0)*, *[56](#page-55-0)[–62](#page-61-0)*, *[67](#page-66-0)*, *[69](#page-68-0)*, *[74,](#page-73-0) [75](#page-74-0)* TxDb2GRangesList, *[11](#page-10-0)*, *[13](#page-12-0)*, *[31](#page-30-0)*, *[36](#page-35-0)*, *[47](#page-46-0)*, *[56](#page-55-0)[–59](#page-58-1)*, *[61,](#page-60-0) [62](#page-61-0)*, *[67](#page-66-0)*, *[69](#page-68-0)*, [74](#page-73-0)

```
updateOpsLibrary, 75
```
validateOpsLibrary, [77](#page-76-0) VCF, *[28](#page-27-0)*, *[47](#page-46-0)*